# Tableau による安全性分析ダッシュボードの構築 ― データ準備編 ―

横井 隆志

Ξ

### 1. はじめに

本稿は山本宣明・横井隆志(2020)「Tableau による安全性分析ダッシュボードの構築 ― 中小企業と会計事務所の関係性に注目し て ―」のデータ準備編として、セルフサービ ス BI ツール "Tableau"を用いた安全性分析 ダッシュボード作成のためのデータ準備と可 視化の手順を示す。

Tableau は複雑なプログラミングなどのス キルを必要とせず、マウスによる操作で可視 化の過程の大半をカバーできるなど、能動的 にデータと向き合うハードルを劇的に低くす ることに大きく貢献する。また、様々なデー タに接続して非破壊編集を行うことができ、 複数のデータソースに接続する場合も、予め 共通の項目を用意することで即時に可視化を 実現することが可能となる。本稿ではオープ ンデータを用いて安全性分析ダッシュボード を作成し、そのデータ準備と可視化の手順を 示すことで広く応用されることを目指す。

なお、本稿で作成した安全性分析ダッシュ ボードは、Tableau Public(https://public. tableau.com/views/11240/sheet0?:embed=y &:display\_count=yes&:origin=viz\_share\_li nk)で公開している。

## 2. データ準備の基本

2.1. Tableau による可視化に求められるデ ータの構造

会計ソフトやデータベースから取得したデ ータを Tableau に接続するにあたり、Tableau がどのようにデータを取り扱うかを理解し、 それに合わせて接続するデータを形成する必 要がある。

Tableau では、接続したデータのフィール ドをディメンションとメジャーに分類し、そ れらを基準にデータの可視化を行う。

Tableau Desktop をセットアップする際に インストールされるサンプル – スーパース トア.xls を開いてみると、1 行目に行 ID、オ ーダーID、オーダー日等のディメンションに 分類されるフィールドと、売上、数量、割引 率、利益というメジャーに分類されるフィー ルドが配置されている。2 行目以下には、行 ID から利益までの一連のフィールドのデー タを持つレコードが配置されている(図 1)。 このように、Tableau へ接続するデータは列 にフィールド、行にレコードが配置された、 典型的なデータベースの構造となっている必 要がある。Excel でよく行われる行と列にそ れぞれ独立した項目が割り当てられ、クロス 集計された状態のデータは Tableau への接続 には適さない。

Tableau へ接続するためのデータの準備を 行うアプリケーションとして Tableau Prep Builder が提供されているが、本稿では Tableau Prep Builder を用いず、Excel と

Tableau Desktop のみを用いて可視化を行う。

|    | A                      | B                  | C          | D              | Ε                    | F        | G      | Н      | Q      | R              | S            |          |
|----|------------------------|--------------------|------------|----------------|----------------------|----------|--------|--------|--------|----------------|--------------|----------|
|    | ┃行 ID <u>l</u> オーダー ID |                    | オーダー日      | 出荷日            | 出荷モード                | 顧客 ID    | 顧客名    | 顧客区分   | 売上     | 数量             | 割引率          | 利益       |
| 2  |                        | 1 JP-2018-1000099  | 2018/11/8  | 2018/11/8 即日配送 |                      | 谷大-14605 | 谷奥 大地  | 消費者    | 16974  | 3              | 0.4          | $-1986$  |
| З  |                        | 2 JP-2019-1001016  | 2019/10/7  |                | 2019/10/10 ファースト クラス | 飯真-14980 | 飯沼 真   | 消費者    | 52224  | 8              | 0            | 25584    |
|    |                        | 3 JP-2017-1001113  | 2017/8/18  |                | 2017/8/21 ファースト クラス  | 笹大-16015 | 笹淵 大輔  | 消費者    | 3319.2 | 6              | 0.4          | 211.2    |
| 5  |                        | 4 JP-2017-1001177  | 2017/11/25 |                | 2017/11/27 ファースト クラス | 柿海-18790 | 柿下 海斗  | 小規模事業所 | 16446  | 5              | 0.4          | 2466     |
| 6  |                        | 5 JP-2017-1001177  | 2017/11/25 |                | 2017/11/27 ファースト クラス | 柿海-18790 | 柿下 海斗  | 小規模事業所 | 18600  | 4              | 0.4          | $-3720$  |
|    |                        | 6 JP-2017-1001799  | 2017/12/26 |                | 2017/12/29 セカンド クラス  | 吉桜-16690 | 吉家 桜   | 大企業    | 85218  | $\overline{7}$ | 0            | 1694     |
| 8  |                        | 7 JP-2017-1002711  | 2017/6/20  |                | 2017/6/24 セカンドクラス    | 五美-19525 | 五月女 美月 | 大企業    | 35508  | 11             | 0            | 10296    |
| 9  |                        | 8 JP-2019-1003088  | 2019/5/30  |                | 2019/6/3 通常配送        | 中茂-21505 | 中津 茂   | 消費者    | 3420   | 3              | <sup>0</sup> | 1056     |
| 10 |                        | 9 JP-2018-1003752  | 2018/10/30 |                | 2018/11/4 セカンド クラス   | 東麗-17905 | 東條 麗華  | 大企業    | 4032   | 4              | 0            | 40       |
| 11 |                        | 10 JP-2018-1003752 | 2018/10/30 |                | 2018/11/4 セカンド クラス   | 東麗-17905 | 東條 麗華  | 大企業    | 9948   | 3              | 0            | 3180     |
| 12 |                        | 11 JP-2018-1003752 | 2018/10/30 |                | 2018/11/4 セカンドクラス    | 東麗-17905 | 東條 麗華  | 大企業    | 18944  | $\overline{2}$ | 0            | 3788     |
| 13 |                        | 12 JP-2018-1003752 | 2018/10/30 |                | 2018/11/4 セカンド クラス   | 東麗-17905 | 東條 麗華  | 大企業    | 4672   | 8              | 0            | 1536     |
| 14 |                        | 13 JP-2018-1003752 | 2018/10/30 |                | 2018/11/4 セカンド クラス   | 東麗-17905 | 東條 麗華  | 大企業    | 3660   | 5              | 0            | 1280     |
| 15 |                        | 14 JP-2019-1006716 | 2019/5/26  |                | 2019/6/2 通常配送        | 堀慶-14260 | 堀籠 慶子  | 小規模事業  | 112308 | 3              | 0            | 28074    |
| 16 |                        | 15 JP-2019-1006716 | 2019/5/26  |                | 2019/6/2 通常配送        | 堀慶-14260 | 堀籠 慶子  | 小規模事業  | 7146   | 9              | <sup>n</sup> | 2628     |
| 17 |                        | 16 JP-2019-1006716 | 2019/5/26  |                | 2019/6/2 通常配送        | 堀慶-14260 | 堀籠 慶子  | 小規模事業所 | 2082   | 3              | 0            | 78       |
| 18 |                        | 17 JP-2019-1006716 | 2019/5/26  |                | 2019/6/2 通常配送        | 堀慶-14260 | 堀籠 慶子  | 小規模事業所 | 22240  | 8              |              | 7104     |
| 19 |                        | 18 JP-2019-1006716 | 2019/5/26  |                | 2019/6/2 通常配送        | 堀慶-14260 | 堀籠 慶子  | 小規模事業所 | 46128  | 4              | 0            | 9224     |
| 20 |                        | 19 JP-2019-1008702 | 2019/9/30  | 2019/10/4 通常配送 |                      | 皆学-10465 | 皆川学    | 消費者    | 5630.4 | 3              | 0.4          | $-657.6$ |
| 21 |                        | 20 JP-2017-1009485 | 2017/6/6   |                | 2017/6/8 ファースト クラス   | 日拓-11500 | 日野 拓也  | 消費者    | 155810 | 5              | 0            | 32720    |
| 22 |                        | 21 JP-2017-1009485 | 2017/6/6   |                | 2017/6/8 ファースト クラス   | 日拓-11500 | 日野 拓也  | 消費者    | 2304   |                |              | 136      |

図 1 サンプル - スーパーストアのデータ構造

出所:Tableau Software によるデータをもとに筆者作成

## 3. 安全性の主要な指標の推移の可視 化

ここから、主なダッシュボードの作成の手 順を示す。

## 3.1. 安全性の主要な指標の推移の可視化 の準備

安全性の主要な指標は、貸借対照表、損益

計算書、キャッシュフロー計算書の数値を参 照するかたちで算出する。指標の算出は Tableau 上で「計算フィールドの作成」によ り行う方法、Excel 上でセルの参照により行 う方法のいずれも可能である。本稿では Excel 上で有価証券報告書のデータを参照す る方法を採用し、一列目にディメンションと なるフィールド名を垂直方向へ、二列目移行 に各期のデータを水平方向へ配置した。(図 2)

図 2 主要な指標を集計した表

|    | AV                  | AW       | AX       | AY        | AZ        | BA      | <b>BB</b> | <b>BC</b> | <b>BD</b> | <b>BE</b> | <b>BF</b> | BG        | BH        |
|----|---------------------|----------|----------|-----------|-----------|---------|-----------|-----------|-----------|-----------|-----------|-----------|-----------|
|    | 四半期                 | 第1四半期    | 第2四半期    | 第3四半期     | 第29期      | 第1四半期   | 第2四半期     | 第3四半期     | 第30期      | 第1四半期     | 第2四半期     | 第3四半期     | 第31期      |
|    | 決算時期                | 2008/09  | 2008/12  | 2009/03   | 2009/06   | 2009/09 | 2009/12   | 2010/03   | 2010/06   | 2010/09   | 2010/12   | 2011/03   | 2011/06   |
|    | 短期の安全性              |          |          |           |           |         |           |           |           |           |           |           |           |
|    | 手元流動性比率(月)          | 0.91     | 0.94     | 0.98      | 0.99      | 1.04    | 1.47      | 1.66      | 1.23      | 1.20      | 1.27      | 1.20      | 1.02      |
|    | 流動比率(%)             | 153.4%   | 137.7%   | 137.6%    | 111.7%    | 113.2%  | 132.6%    | 98.7%     | 105.1%    | 113.3%    | 109.9%    | 123.2%    | 126.8%    |
| 6  | CCC(H)              | 32.0     | $-6.1$   | $-19.2$   | $-20.0$   | 31.7    | $-9.2$    | $-25.3$   | $-20.5$   | 34.1      | $-6.2$    | $-16.1$   | $-18.6$   |
|    | 売上債権回転日数(日)         | 3.2      | 3.5      | 3.7       | 3.4       | 3.2     | 3.4       | 3.3       | 3.2       | 3.1       | 3.5       | 3.5       | 3.2       |
| 8  | 棚卸資産回転日数(日)         | 70.1     | 35.7     | 24.2      | 18.0      | 68.3    | 34.7      | 23.9      | 18.3      | 74.4      | 38.9      | 26.1      | 19.2      |
| 9  | 仕入債務回転日数(日)         | 41.4     | 45.3     | 47.1      | 41.4      | 39.8    | 47.4      | 52.5      | 42.0      | 43.4      | 48.6      | 45.6      | 41.0      |
| 10 | インタレスト・カバレッジ・レシオ(倍) | 9.6      | 21.7     | 17.4      | 17.6      | 9.0     | 31.1      | 20.1      | 12.4      | 11.2      | 19.7      | 13.1      | 16.5      |
|    | 長期の安全性              |          |          |           |           |         |           |           |           |           |           |           |           |
| 12 | FCF(百万円)            | $-2.421$ | $-2,277$ | $-10.573$ | $-10.342$ | 1,005   | 6,019     | 2,388     | 2,388     | $-13,097$ | 3,097     | $-28.092$ | $-18,760$ |
| 13 | DEレシオ(有利子負債比率)(倍)   | 1.31     | 1.40     | 1.46      | 1.43      | 1.37    | 1.57      | 1.34      | 1.11      | 1.21      | 0.97      | 1.29      | 1.08      |
| 14 | 自己資本比率(%)           | 31.0%    | 28.7%    | 28.9%     | 29.9%     | 31.0%   | 27.5%     | 30.6%     | 34.9%     | 33.3%     | 35.9%     | 33.8%     | 36.2%     |
| 15 | 固定長期適合率(%)          | 80.8%    | 82.8%    | 84.3%     | 93.1%     | 92.4%   | 81.0%     | 101.0%    | 96.6%     | 91.1%     | 93.3%     | 88.2%     | 87.9%     |

これを Tableau へ接続するにあたっては、 ディメンションとなるフィールド名すなわち 指標名がテーブルの一行目に水平方向に配置 される必要がある。そのために、行と列の入 れ替えを行う。

Excel では、元データが入力された範囲を 選択してコピーし、「形式を選択して貼り付け」 で「行と列を入れ替える」形式を指定すれば Tableau への接続に適したかたちに変換する ことができる。しかし、コピー&ペーストで変 換を行うと、元データが変更された場合にあ らためてコピー&ペーストの作業をしなおす

必要がある。

そこで、元データの変更にもリアルタイム に対応できるよう、TRANSPOSE 関数によって 参照先の行と列の入れ替えを行う(図 3)。 TRANSPOSE 関数を入力する際には、予め、参 照するデータ範囲の行数と同じ列数×参照 データの列数と同じ行数のセル範囲を選択し ておく必要がある。その際、Excel の参照の  $#E$ 式を一時的に「R1C1 参照形式 $^{(1)}$ 」にするこ とで、行番号、列番号共に数字で把握するこ とができるため、スムーズな範囲選択と関数 式の入力が可能になる。

図 3 TRANSPOSE 関数により行・列を入れ替えた表

| ▲<br>fx   {=TRANSPOSE(('パン・パシフィック・インターナ T7532' !RC[47]:R[14]C[90]))}<br><b>R2C2</b><br>×<br>$\checkmark$ |                |             |                         |                                                                                |                                     |                                              |                       |                                                          |            |                                                           |           |                                                 |                                  |                      |         |         |        |
|----------------------------------------------------------------------------------------------------|----------------|-------------|-------------------------|--------------------------------------------------------------------------------|-------------------------------------|----------------------------------------------|-----------------------|----------------------------------------------------------|------------|-----------------------------------------------------------|-----------|-------------------------------------------------|----------------------------------|----------------------|---------|---------|--------|
|                                                                                                    | $\overline{2}$ | 3           |                         | 5                                                                              | 6                                   | $\overline{7}$                               | 8                     | 9                                                        | 10         | 11                                                        | 12        | 13                                              | 14                               | 15                   | 16      | 17      | 18     |
| 四半期                                                                                                    | 決算時期           |             |                         | 短期の安全性 手元流動性比流動比率(%)CCC(日)                                                     |                                     | 売上債権回                                        | 棚卸資産回                 |                                                          |            | 仕入債務回 インタレスト・カ 長期の安全性 FCF(百万円) DEレシオ(有利自己資本比率 固定長期適合 YEAR |           |                                                 |                                  |                      |         | QUARTER | 淵      |
| $\overline{2}$<br> 第1四半期                                                                                 | 2008/09        |             |                         | 0 0.91323544 1.53404653 32.0295172 3.23813038                                  |                                     |                                              | 70.1475467            | 41.3561598 9.5661080                                     |            | n                                                         |           | $-2421$   1.30669638   0.31046787   0.8076622   |                                  |                      | 2008 Q1 |         | 2008Q1 |
| 第2四半期<br>3                                                                                               | 2008/12        |             | 0 0.94425766            | 1.37727643                                                                     | $-6.0931552$                        | 3.50307541                                   | 35.739637             | 45.3358677                                               | 21.670549  | o                                                         |           | $-2277$ 1.39909451                              | 0.28703037 0.82754336            |                      | 2008 02 |         | 2008Q2 |
| 第3四半期<br>л                                                                                               | 2009/03        |             | 0 0.97637392            | 1.37582017                                                                     | $-19.209682$                        | 3.68272192                                   | 24.2470329            | 47.1394373                                               | 17.3756614 | o                                                         | $-10573$  |                                                 | 1.45894529 0.28947939 0.84341712 |                      | 2008 Q3 |         | 2008Q3 |
| 第29期<br>5                                                                                                | 2009/06        | $\Omega$    | 0.9894979               | 1.1165102                                                                      | $-19.993544$                        | 3.4191993                                    | 17.9957482            | 41,4084911                                               | 17,6068085 | o                                                         | $-10342$  |                                                 | 1.43088058 0.29859139 0.93067015 |                      | 2008 Q4 |         | 2008Q4 |
| 第1四半期<br>6                                                                                               | 2009/09        |             | 0 1.04024016            |                                                                                |                                     |                                              |                       | 1.13202927 31.7104128 3.20605585 68.3118273 39.8074704   | 8.98928571 | o                                                         | 1005      |                                                 | 1.37215574 0.30962394 0.92427668 |                      | 2009 Q1 |         | 2009Q1 |
| 第2四半期<br>7                                                                                               | 2009/12        |             | 0 1.46706795            | 1.32590624                                                                     |                                     | $-9.2424262$ 3.39797286 34.7207719           |                       | 47.361171                                                | 31.127086  | o                                                         | 6019      |                                                 | 1,565056 0,27525164 0.81020593   |                      | 2009 02 |         | 2009Q2 |
| 第3四半期<br>8                                                                                               | 2010/03        |             | 0 1.66243409            | 0.9871048                                                                      |                                     |                                              |                       | $-25.345563$ 3.25638178 23.9132725 52.5152172 20.1488889 |            | o                                                         | 2388      |                                                 | 1.34365354 0.30561303            | 1.0104434            | 2009 Q3 |         | 2009Q3 |
| 第30期<br>я                                                                                                | 2010/06        |             | 0 1.22820266            | 1.05076021                                                                     |                                     | $-20.468304$ 3.24035371                      |                       | 18.2648634 41.9735212                                    | 12.376506  | o                                                         | 2388      | 1.10572842                                      |                                  | 0.3486983 0.96559903 | 2009 Q4 |         | 2009Q4 |
| 第1四半期<br>10                                                                                              | 2010/09        |             | 0 1 1 9 7 3 3 2 3 4     |                                                                                | 1.13274887 34.1498839 3.06711649    |                                              |                       | 74.4395856 43.3568182                                    | 11.2469983 | $\Omega$                                                  | $-13097$  |                                                 | 1,20900649 0.33312295 0.91149067 |                      | 2010 Q1 |         | 2010Q1 |
| 第2四半期<br>11                                                                                              | 2010/12        |             | $0 \mid 1.27424349$     |                                                                                | $1.09945512 - 6.1767946$ 3.46973748 |                                              | 38.9185816            | 48.5651136                                               | 19.667426  | $\Omega$                                                  | 3097      |                                                 | 0.97231228 0.35850683 0.9327288  |                      | 2010 Q2 |         | 2010Q2 |
| 第3四半期<br>12                                                                                              | 2011/03        |             | 0 1.20343228            | 1.23194533                                                                     | $-16.065952$ 3.47739787             |                                              | 26.090985             | 45.634335                                                | 13.0952712 | o                                                         |           | $-28092$ 1.28626969 0.33818496 0.88188877       |                                  |                      | 2010 Q3 |         | 2010Q3 |
| 第31期<br>13                                                                                               | 2011/06        |             | $0$ 1.02376586          | 1.26816001                                                                     | $-18.553908$                        | 3.23650527                                   | 19.2325225            | 41.0229353                                               | 16,4842356 | $\Omega$                                                  |           | $-18760$   1.08151774   0.36215939   0.87907954 |                                  |                      | 2010 Q4 |         | 2010Q4 |
| 第1四半期<br>14                                                                                              | 2011/09        | $^{\circ}$  | 0.84393421              | 1.26111525 37.7750451                                                          |                                     | 2.9861452                                    | 73.9678634            | 39.1789635                                               | 10.1221805 | $\bf{0}$                                                  |           | $-10784$ 1.12673927                             |                                  | 0.3666676 0.88062443 | 2011 Q1 |         | 2011Q1 |
| 第2四半期<br>15                                                                                              | 2011/12        | $\Omega$    | 0.9757239               | 1.18768422                                                                     | $-3.3879774$                        | 3.49758972                                   | 37.984578             | 44.8701451                                               | 23,4511002 | o                                                         |           | $-11851$ 1.11616868                             | 0.35525163 0.89334852            |                      | 2011 Q2 |         | 2011Q2 |
| 第3四半期<br>16                                                                                              | 2012/03        |             | 0 1.19466705            | 1.12842565                                                                     | $-15.279109$                        | 3.87576661                                   | 26.1026063            | 45 25 7 48 19                                            | 16,4901532 | o                                                         |           | $-10171$ 1.19300317                             |                                  | 0.3608218 0.92161915 | 2011 03 |         | 2011Q3 |
| 第32期<br>17                                                                                               | 2012/06        |             | $0$ 1.03734348          | 1.15446221                                                                     | $-17.301595$                        | 3.4327586                                    | 18.9904295            | 39.7247836                                               | 21.5332527 | o                                                         | 4168      |                                                 | 0.9314571 0.39485621 0.92338124  |                      | 2011 04 |         | 2011Q4 |
| 第1四半期<br>18                                                                                              | 2012/09        |             | $0$ 0.78115316          | 1.10966291                                                                     | 35.427097                           | 3.1141695                                    |                       | 71.8406921 39.5277646                                    | 23.390099  | o                                                         |           | $-2446$ 0.99360114 0.38986868 0.94436052        |                                  |                      | 2012 Q1 |         | 2012Q1 |
| 第2四半期<br>19                                                                                              | 2012/12        |             | 0 0.77548991            | 1.24140542                                                                     |                                     | $-6.26115$ 3.67650288                        | 35 988096             | 45.9257489                                               | 36.6738035 | $\Omega$                                                  | 12839     |                                                 | 0.88929201 0.38849103 0.88913427 |                      | 2012 Q2 |         | 201202 |
| 第3四半期<br>20                                                                                              | 2013/03        |             | $0$ 0.79742098          | 1.17175326                                                                     | $-18.286149$                        | 4.06850165                                   | 25.1280191            | 47.4826696                                               | 22,5608999 | $\Omega$                                                  | 7665      | 0.89188801                                      | 0.40898902 0.91738559            |                      | 2012 Q3 |         | 2012Q3 |
| 第33期<br>21                                                                                               | 2013/06        |             | 0 0.75530854            | 1.18338698                                                                     |                                     | $-18.319454$ 3.59973662                      |                       | 18.5550254 40.4742158                                    | 26.3443709 | $\Omega$                                                  | 14977     | 0.76067066                                      |                                  | 0.4302497 0.91628995 | 2012 Q4 |         | 2012Q4 |
| 第1四半期<br>22                                                                                              | 2013/09        |             | 0 0.65003686            |                                                                                | 1.10470522 35.3107221 3.32537505    |                                              | 72.9001022 40.9147551 |                                                          | 17.199095  | 0                                                         | $-4016$   | 0.7611609                                       | 0.44096889 0.95152922            |                      | 2013 Q1 |         | 2013Q1 |
| 第2四半期<br>23                                                                                              | 2013/12        |             | 0 0.86236079            | 1,22448164                                                                     |                                     |                                              |                       | $-5.3966577$ 3.80362618 36.3663019 45.5665858            | 35.7526882 | 0                                                         | 5960      |                                                 | 0.65098556 0.40607856 0.88986438 |                      | 2013 Q2 |         | 2013Q2 |
| 第3四半期<br>24                                                                                              | 2014/03        | $\Omega$    | 1.0233793               | 1.33509023                                                                     | $-19.602047$                        | 4.653006                                     | 24.0024495            | 48.2575028                                               | 30.3664975 | $\Omega$                                                  | 2047      |                                                 | 0.61538462 0.42884466 0.86409494 |                      | 2013 03 |         | 2013Q3 |
| 第34期<br>25                                                                                               | 2014/06        |             | 0.90437344              | 1.38787529                                                                     |                                     | $-19.761021$ 4.23124747                      |                       | 17.7121062 41.7043748                                    | 34,460371  | $\bf{0}$                                                  | 3091      | 0.50329606                                      |                                  | 0.4335335 0.86027303 | 2013 Q4 |         | 2013Q4 |
| 第1四半期<br>26                                                                                              | 2014/09        |             | 0 0.67561836            | 1.38219728                                                                     |                                     | 30.1902892 3.12633574 68.8395458             |                       | 41.7755923                                               | 6.80701754 | 0                                                         |           | $-15285$ 0.48890744 0.44160588 0.87115184       |                                  |                      | 2014 Q1 |         | 2014Q1 |
| 27<br>第2四半期                                                                                              | 2014/12        |             | 0 0.61889289            | 1.22251474                                                                     | $-7.7907456$                        | 3.69476863                                   | 35.2708069            | 46.7563211                                               | 54.5090498 | $\Omega$                                                  | $-5907$   |                                                 | 0.55288421 0.41095194 0.90658839 |                      | 2014 02 |         | 2014Q2 |
| 28<br> 第3四半期                                                                                             | 2015/03        |             | $0 \mid 0.78485253$     | 1.28482221                                                                     | $-19.695234$                        | 4.03755393                                   | 24.3496948            | 48.0824823                                               | 37.6326837 | o                                                         | $-16883$  |                                                 | 0.62686117 0.41831565 0.89044523 |                      | 2014 Q3 |         | 2014Q3 |
| 29<br>第35期                                                                                               | 2015/06        | $\mathbf 0$ | 0.8699189               | 1,21722139                                                                     | $-21.051883$                        | 3.63222443                                   | 17.3485963            | 42.0327035                                               | 48.6681614 | o                                                         |           | $-10121$ 0.59660169 0.41992343 0.91302722       |                                  |                      | 2014 Q4 |         | 2014Q4 |
| 第1四半期<br>30                                                                                              | 2015/09        |             | 0 0.90510978            | 1.23405534                                                                     |                                     | 24.7223167 3.44829942 62.2191671             |                       | 40.9451498                                               | 38.3425926 | o                                                         |           | $-7884$ 0.70157128 0.40938785 0.90624727        |                                  |                      | 2015 Q1 |         | 2015Q1 |
| 第2四半期<br>31                                                                                              | 2015/12        |             | $0$   1.02684909        | 1.15312608                                                                     |                                     | $-11.28334$ 4.10059566 32.3527072 47.7366432 |                       |                                                          | 72.652452  | o                                                         |           | 7162 0.66335331 0.40014989 0.92471839           |                                  |                      | 2015 Q2 |         | 2015Q2 |
| 第3四半期<br>32                                                                                              | 2016/03        |             | 0 1.03019768            | 1.36175873                                                                     |                                     |                                              |                       | $-22.467005$ 4.27273254 23.6175143 50.3572517            | 30.0149942 | o                                                         |           | $-10670$ 0.69725751 0.40707051                  |                                  | 0.8684437            | 2015 Q3 |         | 2015Q3 |
| 第36期<br>33                                                                                               | 2016/06        |             | 0 0.82620933            | 1.32421366                                                                     |                                     | $-20.804554$ 3.49338856                      | 18,4883548            | 42.7862969                                               | 29.965174  | o                                                         | $-23087$  |                                                 | 0.66785875 0.41302393 0.88370058 |                      | 2015 Q4 |         | 2015Q4 |
| 第1四半期<br>34                                                                                              | 2016/09        |             | 0 0.64743179            |                                                                                | 1.4564691 32.7916574 3.46594347     |                                              | 73.0821499            | 43.756436                                                | 27.3426966 | o                                                         |           | $-21966$ 0.76945582 0.39997512 0.86271457       |                                  |                      | 2016 Q1 |         | 2016Q1 |
| 第2四半期<br>35                                                                                              | 2016/12        |             | 0 0.73276609            | 1.36362547                                                                     |                                     | $-7.5870774$ 4.07845696                      | 35.7940525            | 47.4595869                                               | 72.0858676 | $\Omega$                                                  |           | $-1568$ 0.74919388 0.39349627 0.86859143        |                                  |                      | 2016 Q2 |         | 2016Q2 |
| 第3四半期<br>36                                                                                              | 2017/03        |             | 0 0 95866526            | 1.4145588                                                                      | $-22,209809$                        |                                              |                       | 436699076 240166878 505934876                            | 449938398  | $\Omega$                                                  | 10216     |                                                 | 0.7342491 0.40265998 0.86457629  |                      | 2016 Q3 |         | 2016Q3 |
| 第37期<br>37                                                                                               | 2017/06        |             | 0 1.08879848            | 1.38076748                                                                     |                                     | $-24.891253$ 3.67423063                      | 18.0466079            | 46.6120919                                               | 50.0791304 | $\bf{0}$                                                  |           | 15848 0.71291203 0.40296453 0.86871474          |                                  |                      | 2016 Q4 |         | 2016Q4 |
| 第1四半期<br>38                                                                                              | 2017/09        |             | 0 1.54506049            |                                                                                | 1.87320212 24.4376462 3.72214042    |                                              | 70.3970213            | 49.6815155 34.2930108                                    |            | o                                                         |           | $-15882$ 1.07624044 0.35249058                  |                                  | 0.7482745            | 2017 Q1 |         | 2017Q1 |
| 第2四半期<br>39                                                                                              | 2017/12        |             | 0 1.33190588            | 1,26924741                                                                     | $-15.176097$                        | 4.46241168                                   | 36.5383375            | 56.176846                                                | 34,7133758 | $\Omega$                                                  |           | $-102174$ 1.00385355 0.35301872 0.91388699      |                                  |                      | 2017 02 |         | 2017Q2 |
| 第3四半期<br>40                                                                                              | 2018/03        | $^{\circ}$  | 0.80763159              | 1,50820657                                                                     |                                     | $-24.885614$ 5.37434438                      | 24.5818299            | 54.8417885                                               | 15.6608154 | 0                                                         | $-118825$ |                                                 | 1.1074644 0.35587031             | 0.8658762            | 2017 03 |         | 2017Q3 |
| 第38期<br>41                                                                                               | 2018/06        | $^{\circ}$  | 0.9335704               | 1.42027274                                                                     | $-24.719914$                        | 4.22838149                                   | 17,8048413            | 46.7531365                                               | 21,264292  | o                                                         | $-118362$ |                                                 | 1.07944538 0.35978004 0.88626842 |                      | 2017 Q4 |         | 2017Q4 |
| 第1四半期<br>42                                                                                              | 2018/09        |             | 0 1.14791267            | 1,58082049                                                                     | 249908559                           | 4 60658389                                   | 67.729108             | 47.344836                                                | 15.4013807 | o                                                         | $-20$     |                                                 | 1,27887013 0.33675801            | 0.84599364           | 2018 Q1 |         | 2018Q1 |
| 43<br>第2四半期                                                                                              | 2018/12        |             | 0 2 20815674 2 23606888 |                                                                                | $-12.595523$                        | 5.0840264                                    | 34.9605908            | 52,6401398                                               | 21.8388715 | o                                                         | 8757      |                                                 | 1.67321501 0.29517012 0.70096998 |                      | 2018 Q2 |         | 2018Q2 |
| 44 第3四半期                                                                                                 | 2019/03        |             |                         | 0 2.13270982 1.44141783 -18.370173 15.2385565 22.8381176 56.4468467 28.5079787 |                                     |                                              |                       |                                                          |            | n                                                         | 57095     |                                                 | 1.7267047 0.24888924 0.83919759  |                      | 2018 03 |         | 2018Q3 |

出所:筆者作成

なお、Tableau で視覚化を行う際に決算年 度をディメンションに指定したり四半期別に フィルターによる絞り込みを行ったりする必 要があるため、行と列を入れ替えたテーブル に YEAR(形式:2008)、QUARTER(形式:Q1)、 それらを"&"で結合した期(形式:2008Q1)

の 3 つのフィールドを追加する。そして、こ のシートを Tableau に接続し、決算時期を表 す指標をディメンションに、各指標をメジャ ーに指定する。

#### 3.2 安全性の主要な指標の推移の可視化

長期・短期の安全性の推移を示すダッシュ ボードでは、手元流動性比率、CCC、流動比率、 インスタント・カバレッジ・レシオ、D・E レ シオ、自己資本比率、固定長期適合率の 7 つ の指標を、折れ線グラフを基本に配置し、指 標の増減が一覧できるようにする。

可視化の手順は以下の通りである。

列にディメンションから YEAR を、行にメジ ャーからそれぞれの指標を配置する。Tableau では、メジャーをビューに反映する際、値の 集計方法が自動的に指定され、「合計(フィー ルド名)」と表示される。これは、列に指定し たディメンションの単位でメジャーのフィー ルドの値が合計されることを意味する。各年 四半期の値は、第一四半期からの数値を累計 した値となっているため、ビューに反映する 値は第一四半期から期末までの合計ではなく、 期末の値に限定する必要がある。そのため、 フィルターに QUARTER を指定し、集計の対象 を Q4 に絞り込む。

続いて、行に配置した指標の右側に同じ指 標の合計を並べて配置する。並べた指標のう ち、前者を折れ線グラフに、後者を円グラフ にして、マークの色とサイズに当該指標を指 定する。各指標の円グラフでは、マークラベ ルを ON にして円に収まるサイズに調整し、円 の中心に表示されるように配置を調整する。 右側に配置し、円グラフにした指標を、棒グ ラフで示した指標との二重軸とし、軸の同期 を行うことで折れ線グラフの頂点に円が配置 されたビューが完成する。なお、ドン・キホ ーテの大きな特徴のひとつである、CCC が一 貫してマイナスであることを強調するため、 CCC は 0 のラインを基準にした棒グラフを描 画し、棒グラフの先端に配置した円の色と大 きさで絶対額を表している。さらに、アナリ ティクス機能に含まれる定数線により、各指 標のリファレンスラインを追加した。これで 長期・短期の安全性の推移を示すダッシュボ ードが完成する。(図 4)

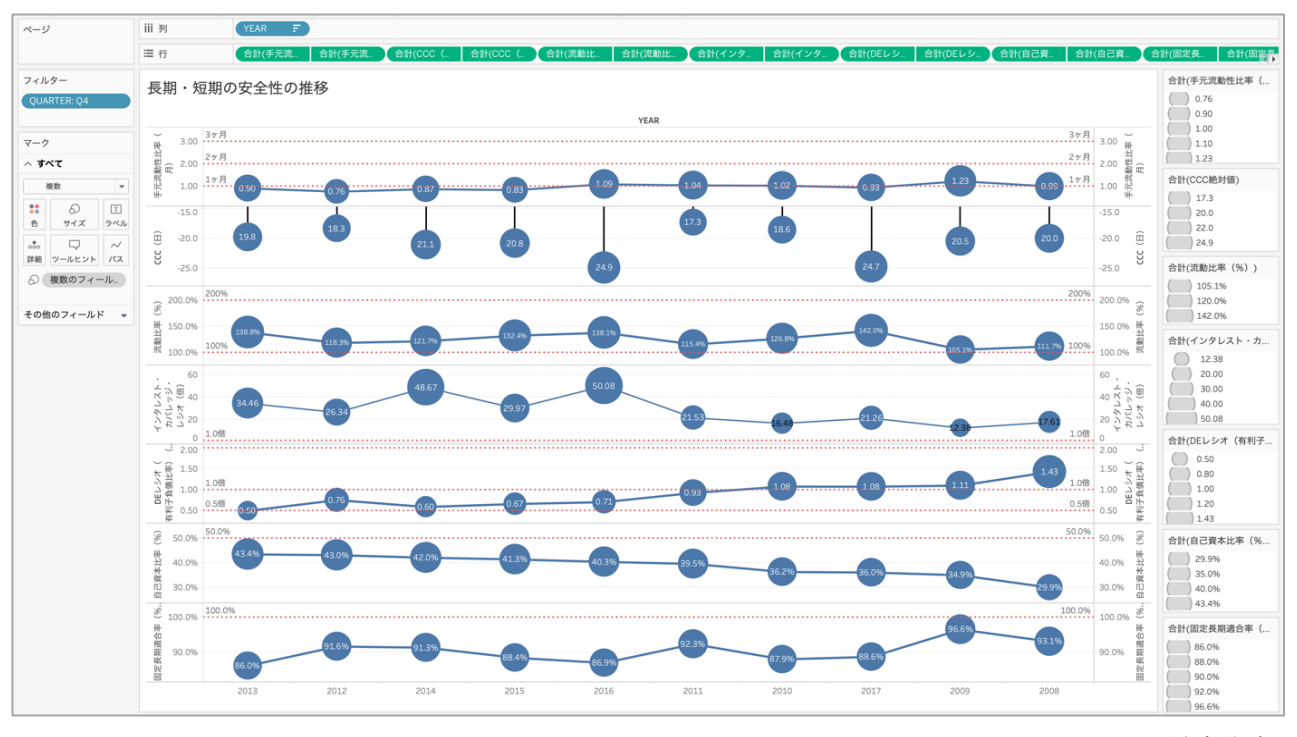

図 4 長期・短期の安全性の推移を示すダッシュボード

## 4. 推移と比例縮尺図の可視化

## 4.1 推移と比例縮尺図を描画するための準 備

貸借対照表や損益計算書、長期、短期の安

全性の個々の指標を示すダッシュボードでは、 推移を示す折れ線グラフと比例縮尺図(棒グ ラフ)を重ねて表示している。

ここでは、貸借対照表のダッシュボードを 例に、基本的な作業手順を示す。

図 5 Tableau での可視化に用いるフィールドを追加した貸借対照表

|                | Α        | B                        | C                            | D                              | Ε          | F         | G              | Η            | I            |
|----------------|----------|--------------------------|------------------------------|--------------------------------|------------|-----------|----------------|--------------|--------------|
| $\mathbf{1}$   | 借方/貸方    | F <sub>1</sub>           | <b>FEATURE</b>               | F <sub>2</sub>                 | 2007Q4     | 2008Q1    | 2008Q2         | 2008Q3       | 2008Q4       |
| $\overline{2}$ | 借方       | 流動資産                     |                              | 現金及び預 現金及び預金                   | 38381      | 34634     | 42227          | 36738        | 42563        |
| 3              | 借方       | 流動資産                     | 流動資産                         | 受取手形·売掛金                       | 4397       | 4138      | 5211           | 4608         | 4612         |
| 4              | 借方       | 流動資産                     | 流動資産                         | 商品·製品                          | 67411      | 67354     | 73307          | 69208        | 70651        |
| 5              | 借方       | 流動資産                     | 流動資産                         | その他棚卸資産                        | 0          | 0         | 0              | 0            | 0            |
| 6              | 借方       | 流動資産                     | 流動資産                         | 前払書用                           | 2368       | 0         | 0              | 0            | 2173         |
| 7              | 借方       | 流動資産                     | 流動資産                         | 繰延税金資産                         | 1575       | 0         |                | $\mathbf 0$  | 1477         |
| 8              | 借方       | 流動資産                     | 流動資産                         | その他                            | 2530       | 5551      | 6055           | 7226         | 2500         |
| 9              | 借方       | 流動資産                     | 流動資産                         | 貸倒引当金(▲)                       | $-82$      | $-115$    | $-125$         | $-146$       | $-174$       |
| 10             |          |                          |                              | 流動資産合計                         | 116580     | 111562    | 126675         | 117634       | 123802       |
| 11             | 借方       | 固定資産                     | 固定資産                         | 有形固定資産                         |            |           |                |              |              |
| 12             | 借方       | 固定資産                     | 固定資産                         | 建物 構築物                         | 45452      | 45547     | 46863          | 50183        | 49923        |
| 13             | 借方       | 固定資産                     | 固定資産                         | 工具・器具及び備品                      | 7966       | 8417      | 8439           | 8797         | 8789         |
| 14             | 借方       | 固定資産                     | 固定資産                         | その他                            | 36         | 326       | 459            | 338          |              |
| 15             | 借方       | 固定資産                     | 固定資産                         | 土地                             | 48779      | 48981     | 50023          | 54704        | 55028        |
| 16             | 借方       | 固定資産                     | 固定資産                         | 建設仮勘定                          | 318        | 0         | $\Omega$       | $\mathbf 0$  | 617          |
| 17             |          |                          |                              | 有形固定資産合計                       | 102551     | 103271    | 105784         | 114022       | 114357       |
| 18             | 借方       | 固定資産                     | 固定資産                         | 無形固定資産                         |            |           |                |              |              |
| 19             | 借方       | 固定資産                     | 固定資産                         | のれん                            | 0          | 0         | 0              | 0            | 0            |
| 20             | 借方       | 固定資産                     | 固定資産                         | その他                            | 3284       | 0         | 0              | $\mathbf 0$  | 0            |
| 21             |          |                          |                              | 無形固定資産合計                       | 3284       | 3153      | 3071           | 3075         | 2960         |
| 22             | 借方       | 固定資産                     | 固定資産                         | 投資その他の資産                       |            |           |                |              |              |
| 23             | 借方       | 固定資産                     | 固定資産                         | 投資有価証券                         | 9703       | 11740     | 11820          | 11568        | 12055        |
| 24             | 借方       | 固定資産                     | 固定資産                         | 長期貸付金                          | 935        | 0         | 0              | 0            | 1251         |
| 25             | 借方       | 固定資産                     | 固定資産                         | 長期前払費用                         | 2644       | 0         | 0              | $\pmb{0}$    | 2222         |
| 26             | 借方       | 固定資産                     | 固定資産                         | 繰延税金資産                         | 874        | 0         | 0              | $\mathbf 0$  | 2623         |
| 27             | 借方       | 固定資産                     | 固定資産                         | 敷金及び保証金                        | 37716      | 38014     | 38201          | 36732        | 36846        |
| 28             | 借方       | 固定資産                     | 固定資産                         | その他                            | 5000       | 10121     | 10738          | 10546        | 4156         |
| 29             | 借方       | 固定資産                     | 固定資産                         | 貸倒引当金(▲)                       | $-2999$    | $-3211$   | $-3104$        | $-2862$      | $-2766$      |
| 30             |          |                          |                              | 投資その他の資産合計                     | 53873      | 56664     | 57655          | 55984        | 56387        |
| 31             |          |                          |                              | 固定資産合計                         | 159708     | 163088    | 166510         | 173081       | 173704       |
| 32             |          |                          |                              | 資産合計                           | 276288     | 274650    | 293185         | 290715       | 297527       |
| 33             | 貸方       | 流動負債                     | 流動負債                         | 買掛金                            | 39172      | 40280     | 48447          | 43909        | 41062        |
| 34             | 貸方       | 流動負債                     | 流動負債                         | 短期借入金                          | 1400       | 1750      | 10200          | 2650         | 11000        |
| 35             | 貸方       | 流動負債                     | 流動負債                         | コマーシャルペーパー                     | 0          | 0         | 0              | 5492         | 0            |
| 36             | 貸方       | 流動負債                     | 流動負債                         | 1年内返済の長期借入金                    | 8284       | 8200      | 7841           | 8797         | 9696         |
| 37             | 貸方       | 流動負債                     | 流動負債                         | 1年内償還の社債                       | 6508       | 7495      | 7795           | 9695         | 9695         |
| 38             | 貸方       | 流動負債                     | 流動負債                         | 1年内償還の転換社債                     | 0          | 0         | 0              | $\mathbf 0$  | 20171        |
| 39             | 貸方       | 流動負債                     | 流動負債                         | リース債務                          | 405        | 0         | $\mathbf 0$    | 0            | 186          |
| 40             | 貸方       | 流動負債                     | 流動負債                         | 未払費用                           | 5588       | 0         | 0              | $\mathbf 0$  | 6005         |
| 41             | 貸方       | 流動負債                     | 流動負債                         | 未払法人税等                         | 2610       | 1931      | 3267           | 1440         | 3354         |
| 42             | 貸方       | 流動負債                     | 流動負債                         | その他短期引当金                       | 762        | 1090      | 808            | 493          | 438          |
| 43             | 貸方       | 流動負債                     | 流動負債                         | デリバティブ債務(負債)                   | 0          | 0         | 0              | 0            | 0            |
| 44             | 貸方       | 流動負債                     | 流動負債                         | その他流動負債/その他の金融負債               | 8246       | 11978     | 13617          | 13025        | 9276         |
| 45             |          |                          |                              | 流動負債合計                         | 72975      | 72724     | 91975          | 85501        | 110883       |
| 46             | 貸方       | 固定負債/非流動負債               | 固定負債/非 社債                    |                                | 49583      | 49785     |                | 53688        | 53253        |
| 47             |          |                          |                              | 転換社債                           | 32026      | 31049     | 50635<br>29859 | 29857        | 9335         |
|                | 貸方       | 固定負債/非流動負債               | 固定負債/非                       |                                | 15153      | 13143     |                | 12600        | 13575        |
| 48             | 貸方<br>貸方 | 固定負債/非流動負債<br>固定負債/非流動負債 | 固定負債/非 長期借入金<br>固定負債/非 リース債務 |                                | 349        | 0         | 11408          | 0            |              |
| 49             |          |                          |                              |                                |            |           | 0              |              | 207          |
| 50             | 貸方<br>貸方 | 固定負債/非流動負債               |                              | 固定負債/非 デリバティブ債務<br>退職給付引当金     | 24<br>5687 | 0<br>5641 | 2388           | 2378<br>5330 | 2233<br>472  |
| 51             |          | 固定負債/非流動負債               | 固定負債/非                       |                                |            |           | 5496           |              |              |
| 52             | 貸方       | 固定負債/非流動負債               |                              | 固定負債/非 役員退職慰労引当金               | 185<br>0   | 188       | 157            | 160          | 162          |
| 53             | 貸方       | 固定負債/非流動負債               |                              | 固定負債/非 資産除去債務/資産除去債務引当金        |            | 0         | 0              | 0            | 0            |
| 54             | 貸方       | 固定負債/非流動負債               | 固定負債/非                       | 負ののれん                          | 4657       | 4566      | 4613           | 4377         | 4163         |
| 55             | 貸方       | 固定負債/非流動負債               |                              | 固定負債/非 その他固定負債/その他非流動負債/その他の負債 | 11024      | 11317     | 11380          | 11757        | 13272        |
| 56             |          |                          |                              | 固定負債合計                         | 118688     | 115689    | 115936         | 120147       | 96672        |
| 57             |          |                          |                              | 負債合計                           | 191663     | 188413    | 207911         | 205648       | 207555       |
|                | 58 貸方    | 純資産                      | 純資産                          | 株主資本                           |            |           |                |              |              |
| 59             | 貸方       | 純資産                      | 純資産                          | 資本金                            | 14977      | 14977     | 14977          | 14977        | 14977        |
| 60             | 貸方       | 純資産                      | 純資産                          | 資本剰余金                          | 16289      | 16289     | 16289          | 16289        | 16289        |
| 61             | 貸方       | 純資産                      | 利益剰余金                        | 利益剰余金                          | 58777      | 60177     | 60012          | 61479        | 65806        |
| 62             | 貸方       | 純資産                      | 純資産                          | 自己株式(▲)                        | $-5144$    | $-5067$   | $-4976$        | $-4976$      | $-4976$      |
| 63             |          |                          |                              | 株主資本合計                         | 84899      | 86376     | 86302          | 87769        | 92096        |
| 64             | 貸方       | 純資産                      | 純資産                          | その他の包括利益累計額                    |            |           |                |              |              |
| 65             | 貸方       | 純資産                      | 純資産                          | その他有価証券評価差額金                   | $-680$     | $-478$    | $-1443$        | $-1479$      | $-1856$      |
| 66             | 貸方       | 純資産                      | 純資産                          | 為替換算調整勘定                       | $-1285$    | $-628$    | $-706$         | $-2134$      | $-1401$      |
| 67             |          |                          |                              | その他の包括利益累計額合計                  | $-1965$    | $-1106$   | $-2149$        | $-3613$      | $-3257$      |
| 68             | 貸方       | 純資産                      | 純資産                          | 新株予約権                          | 3          | 3         | 3              | 3            | $\mathbf{1}$ |
| 69             | 貸方       | 純資産                      | 純資産                          | 非支配株主持分/非支配持分                  | 1688       | 964       | 1118           | 908          | 1132         |
| 70             |          |                          |                              | 純資産合計                          | 84625      | 86237     | 85274          | 85067        | 89972        |
|                |          |                          |                              | 負債・純資産合計/資本及び負債合計              | 276288     | 274650    | 293185         | 290715       | 297527       |
| 71             |          |                          |                              |                                |            |           |                |              |              |

まず、Excel の新しいシートに有価証券報 告書の形式で配置した BS の項目を参照する。 次に、参照した BS の項目の左側に、Tableau で可視化を行う際に配置、色分け、集計を行 う単位を指定するための項目を定める列を追 加する。

貸借対照表のダッシュボードでは、指定し た期間ごとに借方、貸方別に比例縮尺を表す 棒グラフを描く。そのために、一列目のフィ ールド名を「借方/貸方」として、借方、貸 方の区別を指定する。次に、比例縮尺図の色 分けをするためのフィールドを「F1」(F はフ ィールドの意)として設定する。ここでは、 流動資産、固定資産、流動負債、固定負債/ 非流動負債、純資産の 5 項目に分類する。貸 借対照表の推移を表すビューでは、これらの 5 項目を折れ線グラフで表現するのと合わせ て、流動資産の構成要素である「現金及び預 金」と純資産の構成要素である「利益剰余金」 を独立した折れ線グラフとして強調表示する ため、「F1」の中で2項目を独立させた 「FEATURE」というフィールドを設ける。これ で、有価証券報告書で示される項目のフィー ルド名を便宜上、「F2」とし、借方/貸方、F1、 FEARTURE、F2 の順に階層構造が構築された状 態が完成する (図 5)。

まだこの段階では Tableau への接続に適し た形ではないため、Tableau Add-In in Excel により、データの変換を行う。Tableau Add-In in Excel をセットアップすると、Excel に [Tableau]というタブが表れる。[Tableau]タ ブ→[Excel]グループにある[Reshape Data] ボタンをクリックし、先頭のデータのセル番 地を指定して[OK]ボタンを押すと、Tableau に最適化された形式に変換され、新しいシー トのセル A1 を基点にして展開される(図 6)。

#### 図 6 Tableau Add-In in Excel の操作画面

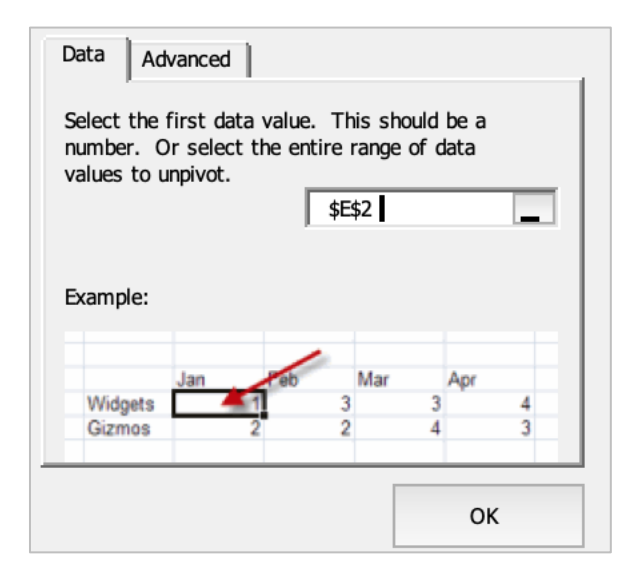

出所:筆者作成

ここで 1 行目に並ぶフィールド名が Tableau 上でディメンションやメジャーとし て扱われるため、適宜、名称を変更する(図 7)。

これで Excel による準備が完了するので、 Tableau Desktop に接続する。

|                  | Α        | B              | C                | D                | Ε                | F               | G                  | H              |
|------------------|----------|----------------|------------------|------------------|------------------|-----------------|--------------------|----------------|
| $\mathbf{1}$     | 借方/貸方    | F <sub>1</sub> | <b>FEATURE</b>   | F <sub>2</sub>   | 期                | VALUE           | <b>YEAR</b>        | <b>QUARTER</b> |
| $\overline{2}$   | 借方       | 流動資産           | 現金及び預金           | 現金及び預金           | 2007Q4           | 38381           | 2007 Q4            |                |
| 3                | 借方       | 流動資産           | 現金及び預金           | 現金及び預金           | 2008Q1           | 34634           | 2008 Q1            |                |
| 4                | 借方       | 流動資産           | 現金及び預金           | 現金及び預金           | 2008Q2           | 42227           | 2008 Q2            |                |
| 5                | 借方       | 流動資産           | 現金及び預金           | 現金及び預金           | 2008Q3           | 36738           | 2008 Q3            |                |
| 6                | 借方       | 流動資産           | 現金及び預金           | 現金及び預金           | 2008Q4           | 42563           | 2008 Q4            |                |
| $\overline{7}$   | 借方       | 流動資産           | 現金及び預金           | 現金及び預金           | 2009Q1           | 43141           | 2009 Q1            |                |
| 8                | 借方       | 流動資産           | 現金及び預金           | 現金及び預金           | 2009Q2           | 79456           | 2009 Q2            |                |
| $\boldsymbol{9}$ | 借方       | 流動資産           | 現金及び預金           | 現金及び預金           | 2009Q3           | 58072           | 2009 Q3            |                |
| 10               | 借方       | 流動資産           | 現金及び預金           | 現金及び預金           | 2009Q4           | 41734           | 2009 Q4            |                |
| 11               | 借方       | 流動資産           | 現金及び預金           | 現金及び預金           | 2010Q1           | 57817           | 2010 Q1            |                |
| 12               | 借方       | 流動資産           | 現金及び預金           | 現金及び預金           | 2010Q2           | 50698           | 2010 Q2            |                |
| 13               | ┃借方      | 流動資産           | 現金及び預金           | 現金及び預金           | 2010Q3           | 51590           | 2010 Q3            |                |
| 14               | 借方       | 流動資産           | 現金及び預金           | 現金及び預金           | 2010Q4           | 35031           | 2010 Q4            |                |
| 15               | 借方       | 流動資産           | 現金及び預金           | 現金及び預金           | 2011Q1           | 40846           | 2011 Q1            |                |
| 16               | 借方       | 流動資産           | 現金及び預金           | 現金及び預金           | 2011Q2           | 49226           | 2011 Q2            |                |
| 17               | 借方       | 流動資産           | 現金及び預金           | 現金及び預金           | 2011Q3           | 59168           | 2011 Q3            |                |
| 18               | 借方       | 流動資産           | 現金及び預金           | 現金及び預金           | 2011Q4           | 34237           | 2011 Q4            |                |
| 19               | 借方       | 流動資産           | 現金及び預金           | 現金及び預金           | 2012Q1           | 38868           | 2012 Q1            |                |
| 20               | 借方       | 流動資産           | 現金及び預金           | 現金及び預金           | 2012Q2           | 36004           | 2012 Q2            |                |
| 21               | 借方       | 流動資産           | 現金及び預金           | 現金及び預金           | 2012Q3           | 39852           | $2012$ Q3          |                |
| 22               | 借方       | 流動資産           | 現金及び預金           | 現金及び預金           | 201204           | 31698           | 2012 Q4            |                |
| 23               | 借方       | 流動資産           | 現金及び預金           | 現金及び預金           | 2013Q1           | 31795           | 2013 Q1            |                |
| 24               | 借方       | 流動資産           | 現金及び預金           | 現金及び預金           | 2013Q2           | 55396           | 2013 Q2            |                |
| 25               | 借方       | 流動資産           | 現金及び預金           | 現金及び預金           | 2013Q3           | 49620           | 2013 Q3            |                |
| 26               | 借方       | 流動資産           | 現金及び預金           | 現金及び預金           | 2013Q4           | 42690           | 2013 Q4            |                |
| 27               | 借方       | 流動資産           | 現金及び預金           | 現金及び預金           | 2014Q1           | 31115           | 2014 Q1            |                |
| 28               | 借方       | 流動資産           | 現金及び預金           | 現金及び預金           | 2014Q2           | 39485           | 2014 Q2            |                |
| 29               | 借方       | 流動資産           | 現金及び預金           | 現金及び預金           | 2014Q3           | 49451           | 2014 Q3            |                |
| 30               | 借方       | 流動資産           | 現金及び預金           | 現金及び預金           | 2014Q4           | 49717           | 2014 Q4            |                |
| 31               | 借方       | 流動資産           | 現金及び預金           | 現金及び預金           | 2015Q1           | 62904           | 2015 Q1            |                |
| 32               | 借方       | 流動資産           | 現金及び預金           | 現金及び預金           | 2015Q2           | 68685           | 2015 Q2            |                |
| 33               | 借方       | 流動資産           | 現金及び預金           | 現金及び預金           | 2015Q3           | 61703           | 2015 Q3            |                |
| 34               | 借方       | 流動資産           | 現金及び預金           | 現金及び預金           | 2015Q4           | 42894           | 2015 Q4            |                |
| 35               | 借方       | 流動資産           | 現金及び預金           | 現金及び預金           | 2016Q1           | 44003           | 2016 Q1            |                |
| 36               | 借方       | 流動資産           | 現金及び預金           | 現金及び預金           | 2016Q2           | 58021           | 2016 Q2            |                |
| 37               | 借方       | 流動資産           | 現金及び預金           | 現金及び預金           | 2016Q3           | 74059           | 2016 Q3            |                |
| 38               | 借方       | 流動資産           | 現金及び預金           | 現金及び預金           | 2016Q4           | 76340           | 2016 Q4            |                |
| 39               | 借方<br>借方 | 流動資産           | 現金及び預金<br>現金及び預金 | 現金及び預金<br>現金及び預金 | 2017Q1<br>2017Q2 | 153805<br>51677 | 2017 Q1<br>2017 Q2 |                |
| 40               | 借方       | 流動資産           | 現金及び預金           | 現金及び預金           | 2017Q3           | 74521           | 2017 Q3            |                |
| 41<br>42         | 借方       | 流動資産<br>流動資産   | 現金及び預金           | 現金及び預金           | 2017Q4           | 71973           | 2017 Q4            |                |
| 43               | 借方       | 流動資産           | 現金及び預金           | 現金及び預金           | 2018Q1           | 119407          | 2018 Q1            |                |
| 44               | 借方       | 流動資産           | 現金及び預金           | 現金及び預金           | 2018Q2           | 258494          | 2018 Q2            |                |
| 45               | 借方       | 流動資産           | 現金及び預金           | 現金及び預金           | 2018Q3           | 177048          | 2018 Q3            |                |
| 46               | 借方       | 流動資産           | 流動資産             | 受取手形 売掛金         | 2007Q4           | 4397            | 2007 Q4            |                |
| 47               | 借方       | 流動資産           | 流動資産             | 受取手形 売掛金         | 2008Q1           | 4138            | 2008 Q1            |                |
| 48               | 借方       | 流動資産           | 流動資産             | 受取手形 売掛金         | 2008Q2           | 5211            | 2008 Q2            |                |
| 49               | 借方       | 流動資産           | 流動資産             | 受取手形 売掛金         | 2008Q3           | 4608            | 2008 Q3            |                |
| 50               | 借方       | 流動資産           | 流動資産             | 受取手形 売掛金         | 2008Q4           | 4612            | 2008 Q4            |                |
| 51               | 借方       | 流動資産           | 流動資産             | 受取手形 売掛金         | 2009Q1           | 4096            | 2009 Q1            |                |
| 52               | 借方       | 流動資産           | 流動資産             | 受取手形· 売掛金        | 2009Q2           | 5214            | 2009 Q2            |                |
| 53               | 借方       | 流動資産           | 流動資産             | 受取手形 売掛金         | 2009Q3           | 3667            | 2009 Q3            |                |
| 54               | 借方       | 流動資産           | 流動資産             | 受取手形 売掛金         | 2009Q4           | 4045            | 2009 Q4            |                |
| 55               | 借方       | 流動資産           | 流動資産             | 受取手形 売掛金         | 2010Q1           | 4362            | 2010 Q1            |                |
|                  |          |                |                  |                  |                  |                 |                    |                |

図 7 Tableau Add-In in Excel によって展開された貸借対照表

出所:筆者作成

### 4.2. 推移の可視化

年単位での推移のビューの作成では、列に YEAR を、行に VALUE を指定する。マークのグ ラフの種類で線を選択することにより、年単 位での VALUE<sup>(2)</sup>の合計の推移を表す折れ線グ ラフが描画される。

貸借対照表の推移のビューでは、流動資産、 固定資産、流動負債、固定負債/非流動負債、 純資産の 5 項目と、現金及び預金、利益剰余 金の計 7 本の折れ線グラフを描画し、標準の

状態では利益剰余金のみが表示された状態に する。そのために、ディメンションの一覧か ら FEATURE をマークの色とラベルに指定する。 こうすることで、折れ線グラフが流動資産、 固定資産、流動負債、固定負債/非流動負債、 純資産、現金及び預金、利益剰余金の 7 本に 分かれ、色分けされる。続いて、FEATURE を フィルターに指定し、リストから利益剰余金 のみにチェックを入れる。あわせて、FEATURE のフィルターを表示させることで、チェック

ボックスにより折れ線グラフに表示したい項 目を選択することが可能になる。なお、折れ 線グラフを描画する際、基本的にはゼロを含 む縦軸上で描画されるが、縦軸を右クリック して表示される軸のオプションで「ゼロを含 める」のチェックを外すと縦の幅を最大限に 利用して値の増減が表現されるため、より変 化を把握しやすくなる(図 8)。完成したビュ ーを単独で示したのが図 9 である。

## 図 8 軸のオプション

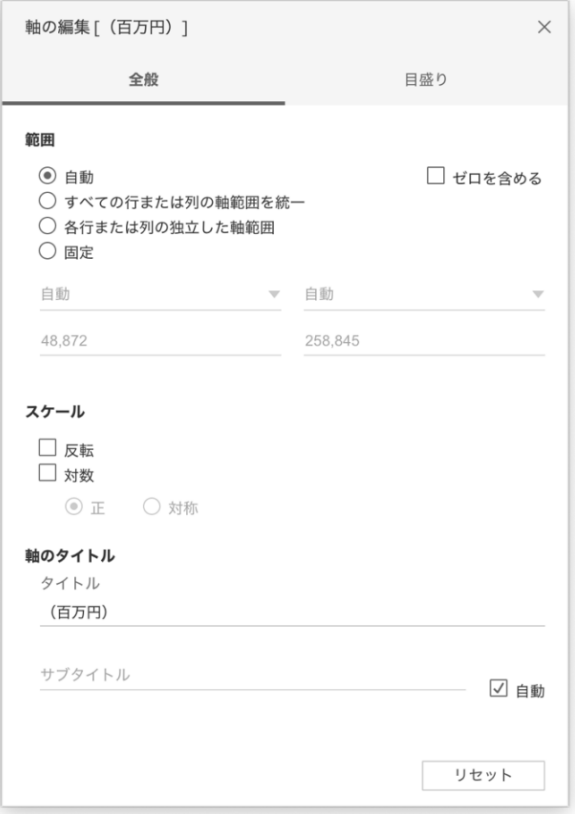

出所:筆者作成

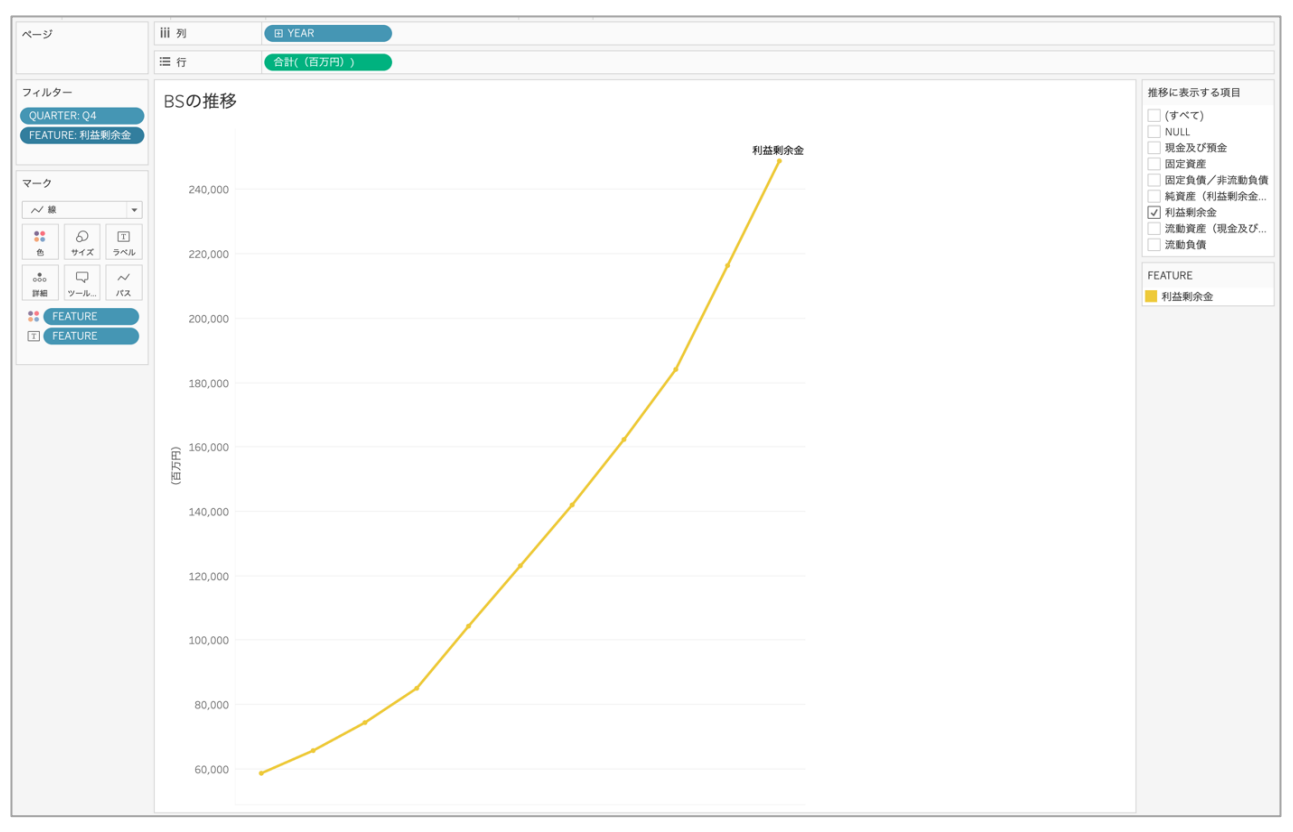

## 図 9 貸借対照表の推移を表す折れ線グラフ

#### 4.3. 比例縮尺図の可視化

貸借対照表の比例縮尺図は、借方、貸方の 2 本の棒グラフを描画し、借方に資産、貸方 に負債を配置する。ここでも、メジャーは VALUE を用いるため、VALUE を行に指定する。 年単位で描画を行うために、列にはまず YEAR を指定する。さらに、その下(列の欄の YEAR の右側)に借方/貸方を配置することで、年 単位→借方/貸方単位という階層構造が作成 され、棒グラフが描画される。この棒グラフ を比例縮尺図にするために、マークの色にデ ィメンションから FEATURE を指定する。

FEATURE は、VALUE を流動資産、固定資産、 流動負債、固定負債/非流動負債、純資産の 5 項目に大分した上で現金及び預金と利益剰 余金が独立して扱われるよう設定したフィー ルドである。これにより、借方/貸方に分類 された VALUE が FEATURE の 7 項目に色分けさ れる。色分けした項目の表示順は、画面右上 に表示される色の凡例のカード内で項目をド ラッグ&ドロップすることにより、任意に指 定することができる。

最終的に利益剰余金が強調されるよう、色 の編集を行う。(図 10)

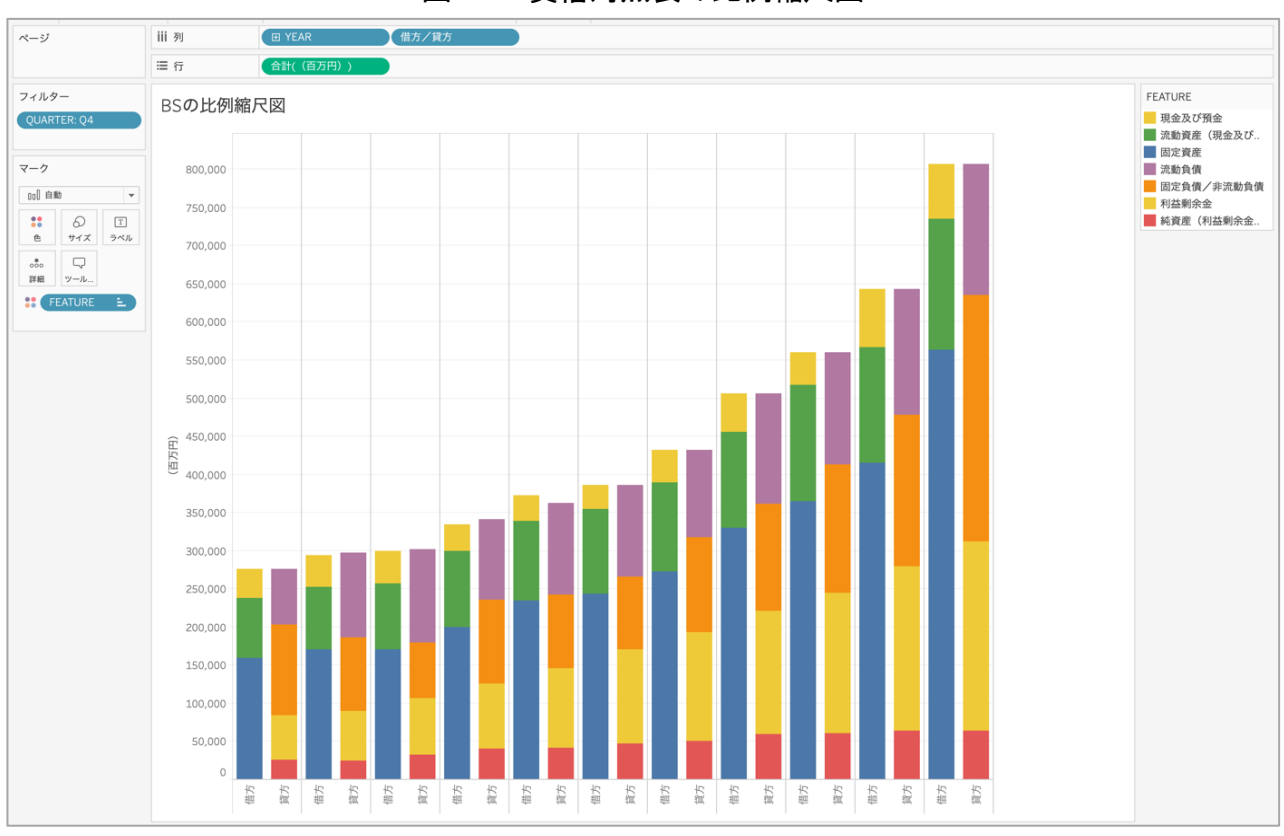

図 10 貸借対照表の比例縮尺図

出所:筆者作成

BS の推移シートと BS の比例縮尺図シート をダッシュボードの上下に配置し、貸借対照 表の推移と比例縮尺図を表すビューが完成す る。

#### 4.4 四半期単位のビューの作成

四半期単位のビューは、年単位で作成した ビューをベースに加工を行う。年単位で作成 した推移、比例縮尺図のシートをそれぞれ複 製し、列に指定するディメンションを YEAR→ QUARTER→借方/貸方と配置し、行には VALUE

を指定して、VALUE が四半期単位で描画され るようにする。この状態では全ての年の四半 期単位での VALUE の棒グラフが描画されるた め、特定の年に絞り込みが行われるよう、フ ィルターを設定する。

### 5. キャッシュフロー計算書の可視化

#### 5.1 CFS の可視化の準備

本稿で作成する CFS のダッシュボードの特 徴の一つは、推移を示す折れ線グラフで営業 利益の質と経常利益の質を確認できる点にあ る。

CFS の推移では、1.FCF、2.営業活動によ るキャッシュフロー、3.投資活動によるキャ ッシュフロー、4.財務活動によるキャッシュ フロー、6.現金及び預金の 5 項目とあわせて、 6.営業利益の質を表す指標として営業利益と 営業 CF(小計)、7.経常利益の質を表す指標 として経常利益と税金控除前営業 CF を折れ 線グラフで表現する。Tableau のワークシー ト上では、1〜7 の項目を任意に選択できる状 態にして、6.営業利益の質を選択した際には 営業利益と営業 CF (小計)の2本の折れ線グ

ラフが、7.経常利益の質を選択した際には経 常利益と税金控除前営業 CF2 本の折れ線グラ フが描画されるようにする。

Tableau では色分けを行うためマークの色 に指定するディメンションと表示する項目を 選択するために、フィルターに指定するディ メンションをそれぞれ個別に指定することが 可能である。本稿では前者を F1.5、後者を推 移重点指標と名付け、表示順を表す No.と結 合した No.+F1.5 というフィールドを用意す る。

#### 5.2 CFS の推移の可視化

CFS の推移を表すシートでは、列に YEAR、 行にVALUEを指定し、マークの色にNo.+F1.5、 ラベルに F1.5 を指定した。フィルターには QUARTER を指定して Q4 に絞り込みを行い、同 じくフィルターに推移重点指標を指定し、標 準では FCF を選択した状態にしてフィルター を表示する(図 11)。6.営業利益の質を選択 すると営業利益と営業 CF (小計)の2本の折 れ線グラフが(図 12)、7.経常利益の質を選 択すると経常利益と税金控除前営業 CF2 本の 折れ線グラフが描画される(図 13)。

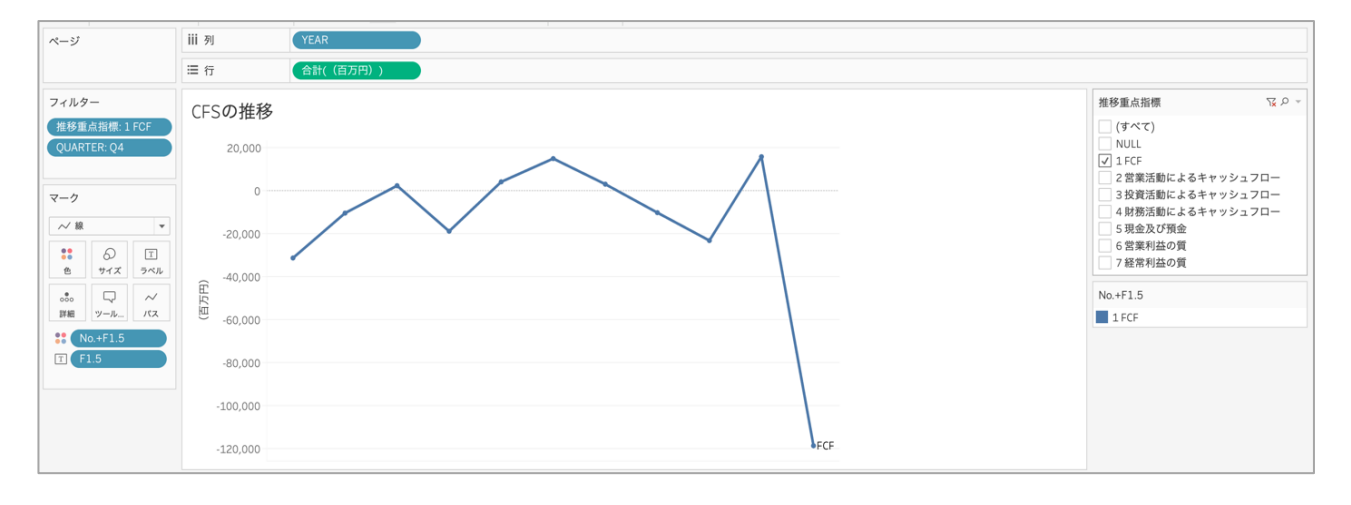

### 図 11 FCF の推移を表す折れ線グラフ

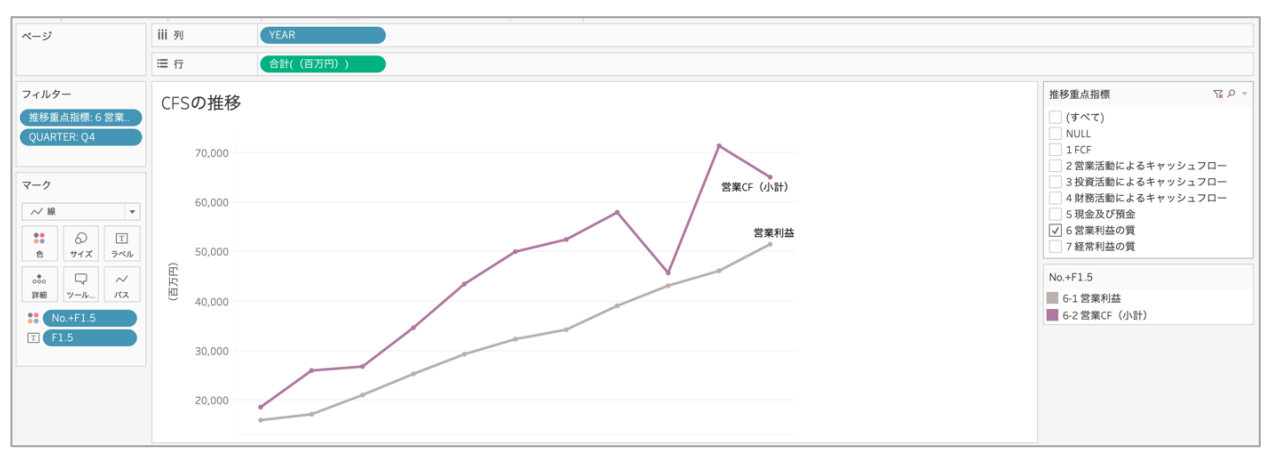

図 12 営業利益の質の推移を表す折れ線グラフ

出所:筆者作成

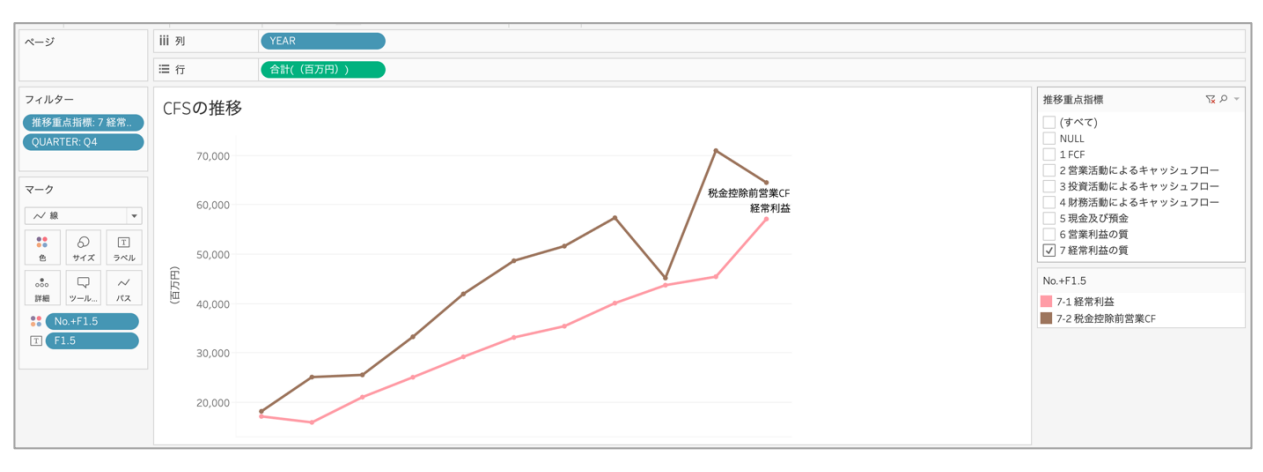

図 13 経常利益の質の推移を表す折れ線グラフ

### 5.3. 年単位の CFS の可視化

年単位の CFS の可視化は、営業活動による キャッシュフロー、投資活動によるキャッシ ュフロー、FCF、財務活動によるキャッシュフ ロー、現金及び預金の 5 項目をそれぞれ独立 した棒グラフで描画し、キャッシュフローの 絶対額とその増減を表現する。

ビューの作成は、行に VALUE、列に YEAR を 指定し、列のYEARの下(右側)にさらにNo.+F1

を指定して棒グラフを描画し、マークの色に No.+F1 を指定する。その上で、フィルターに QUARTER(Q4 で絞り込み)、No.+F1 を指定し No.+F1 のフィルターで営業活動によるキャ ッシュフロー、投資活動によるキャッシュフ ロー、FCF、財務活動によるキャッシュフロー、 現金及び預金の 5 項目に絞り込みを行う(図 14)。

出所:筆者作成

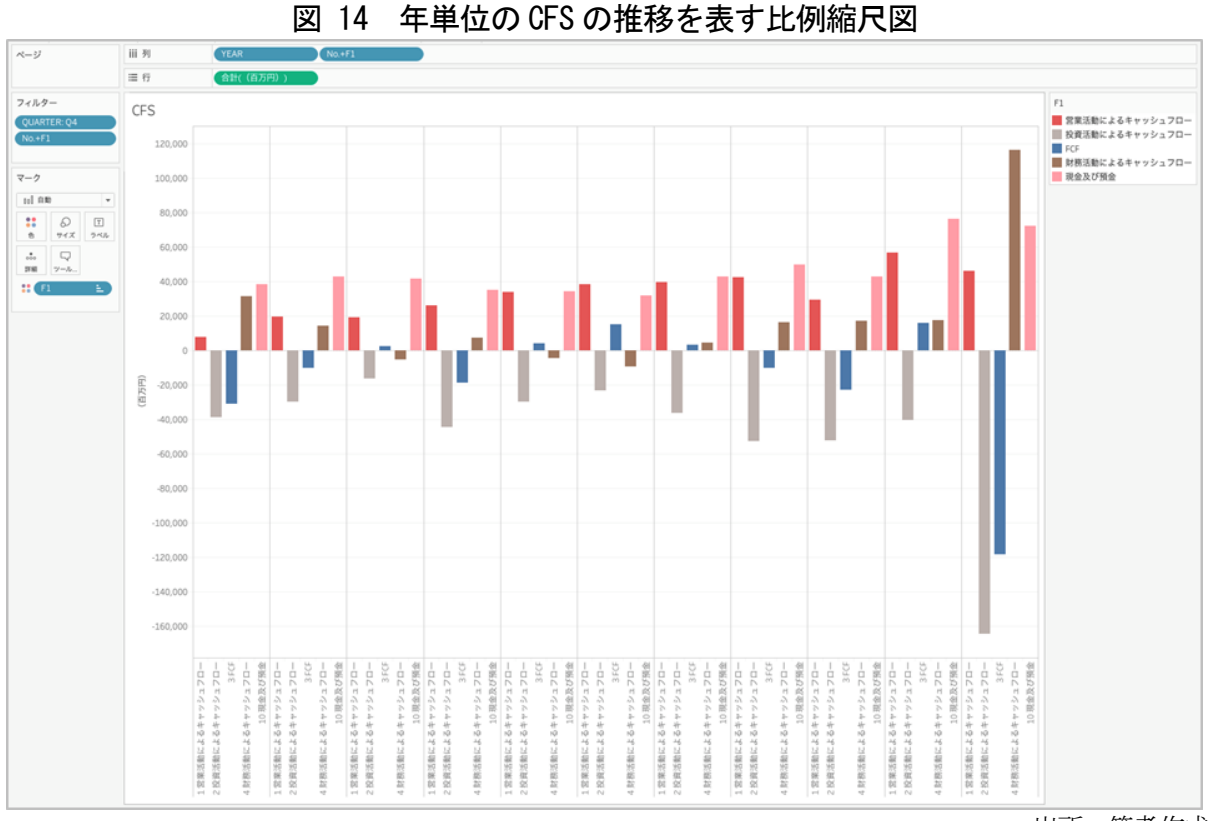

出所:筆者作成

## 5.4. 各年度にフォーカスした CFS の可視 化

続いて、単年度にフォーカスして CFS 全体 の可視化を行う。列には、年単位の CFS で可 視化を行った際にも用いた No.+F1 を指定し、

更に、その下(右側)、CFS の細目である No.+F2 を指定する。行には VALUE を指定する。マー クの色には F1 を指定し、フィルターは年単位 で表示するよう、指定した上で、QUARTER で Q4 に絞り込みを行う (図 15)。

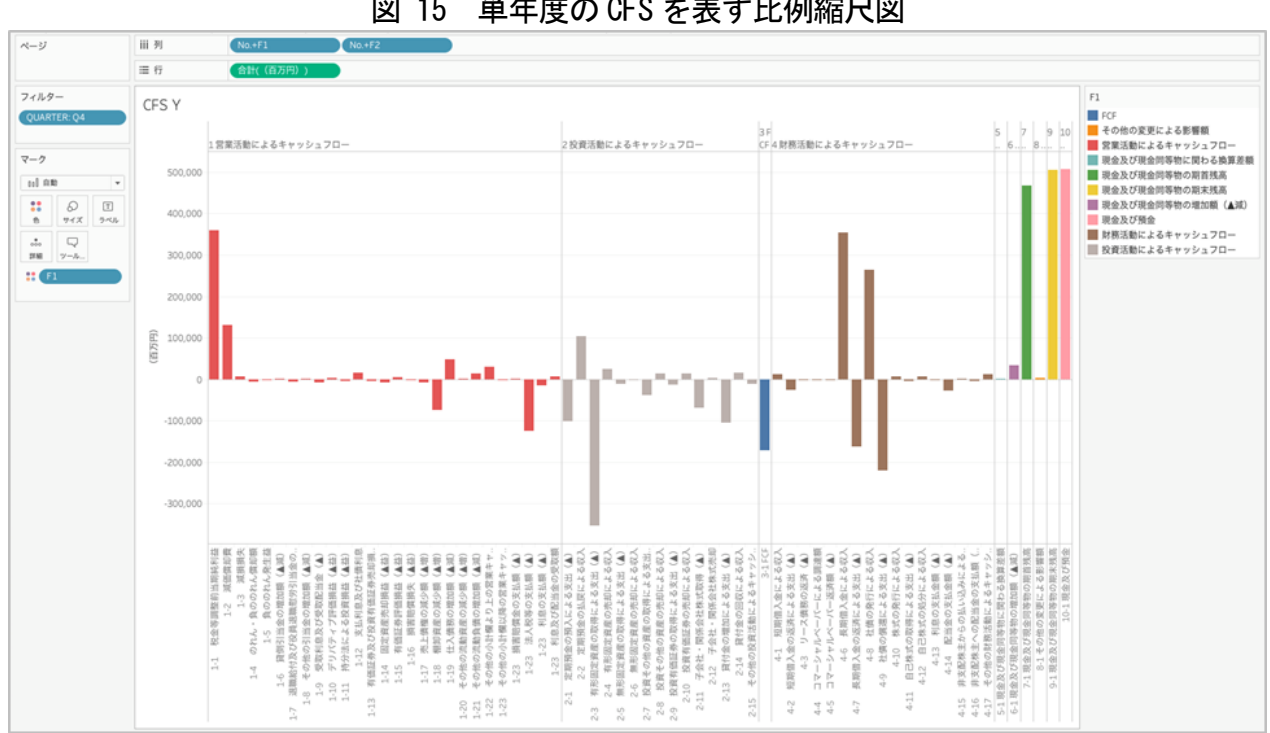

図 15 単年度の CFS を表す比例縮尺図

### 6. 安全性の指標の可視化

## 6.1. 安全性比例縮尺指標の Excel ワーク シートの準備

安全性の比例縮尺図を作成するにあたり、 BS、IS、CFS の比例縮尺図の準備を行った手 順と同様に、可視化する単位ごとにフィール ドを設定し、階層を構成する。 階層ごとに独 立したフィールドを設けることにより、指標 ごとに独立したシートを設けず、単一のシー トで複数の指標に対応することを可能にする (図 16)。

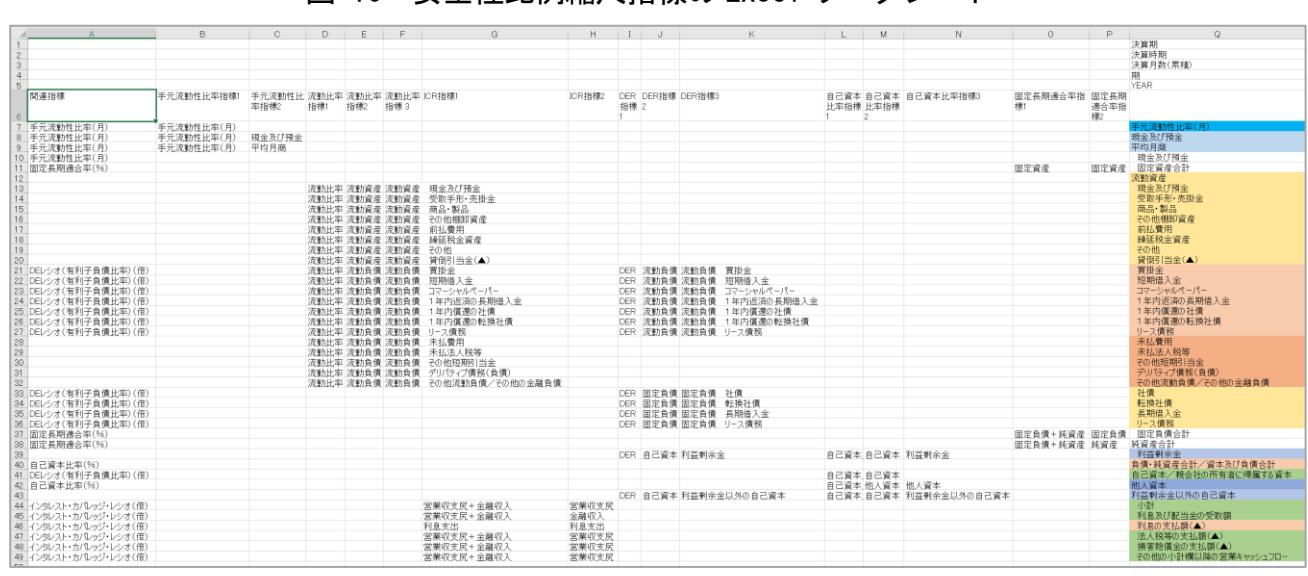

図 16 安全性比例縮尺指標の Excel ワークシート

出所:筆者作成

このシートを Tableau Add-In in Excel に よって変換したものを Tableau に接続し、4.1 から 4.5 に示した手順で手元流動性比率、流 動比率、インスタント・カバレッジ・レシオ、 D/E レシオ、自己資本比率、固定長期適合率 の可視化を行う。個別のダッシュボードの構 成についてはTableau Publicに公開したワー クブックを参照されたい。

## 7. CCC の可視化

#### 7.1. CCC の推移の可視化

CCC のダッシュボードでは、安全性の主要 な指標の推移の可視化の準備(3.1)で作成し た指標T シートを用いて、最上部にCCC とCCC を構成する売上債権回転日数、棚卸資産回転

日数、仕入債務回転日数の 4 つの指標の推移 を配置する。

#### 7.2. CCC の比例縮尺図の可視化

CCC のダッシュボードでは、3 つの比例縮尺 図を可視化する。1 つ目は、CCC と、CCC を構 成する売上債権回転日数、棚卸資産回転日数、 仕入債務回転日数の 4 つの指標を示す。2 つ 目は、売上債権回転日数の構成要素である受 取手形・売掛金と、棚卸資産回転日数の構成 要素である商品・製品、仕入債務回転日数構 成要素である買掛金を示す。3 つ目は、仕入 債務回転日数構成要素である売上原価と、売 上債権回転日数の構成要素である売上高を示 す。

Excel では、安全性の主要な指標の推移の 可視化の準備(3.1)で作成した CCC と売上債

権回転日数、棚卸資産回転日数、仕入債務回 転日数、有報の項目より受取手形・売掛金、 商品・製品、買掛金、売上高、売上原価を抽

出した CCC 比例縮尺指標というシートを設け、 借方/貸方に分類するためのフィールドと色 分けするためのフィールドを設ける(図 17)。

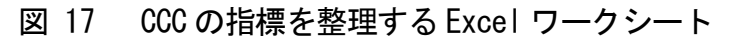

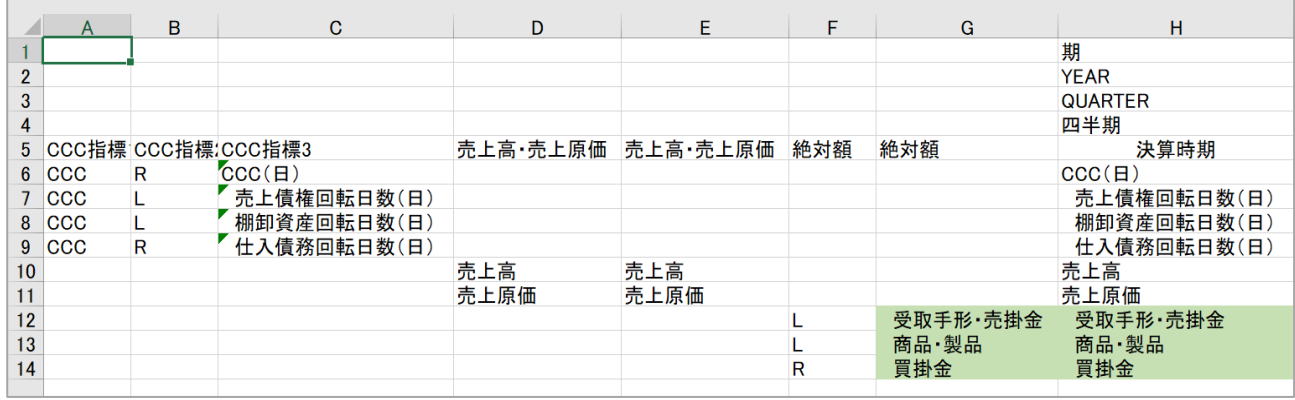

出所:筆者作成

図 17 を Tableau Add-In in Excel で変換 したシートを接続し、3 つの比例縮尺図を作 成する。いずれも、列には YEAR と借方/貸方 を分類するフィールドを、行には VALUE を指 定し、フィルターに QUARTER を指定して Q4

で絞り込みを行う。それぞれの比例縮尺図で 色分け用に設定したフィールドをマークの色 に指定することで、3 つの比例縮尺図(図 18、 図 19、図 20)が完成する。

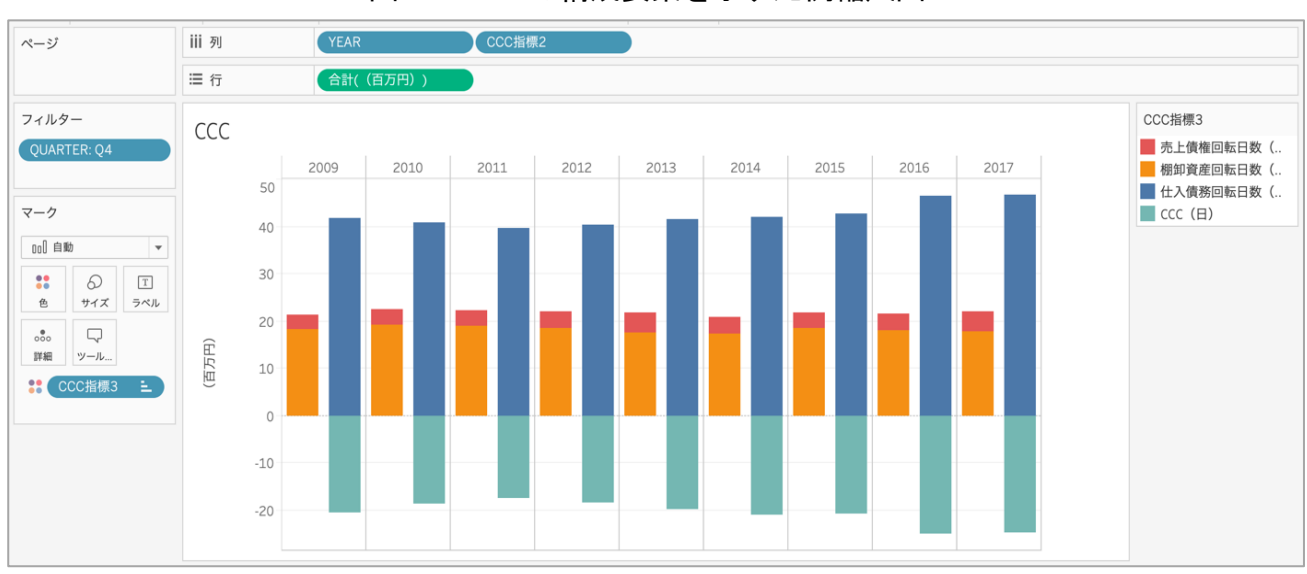

図 18 CCC の構成要素を示す比例縮尺図

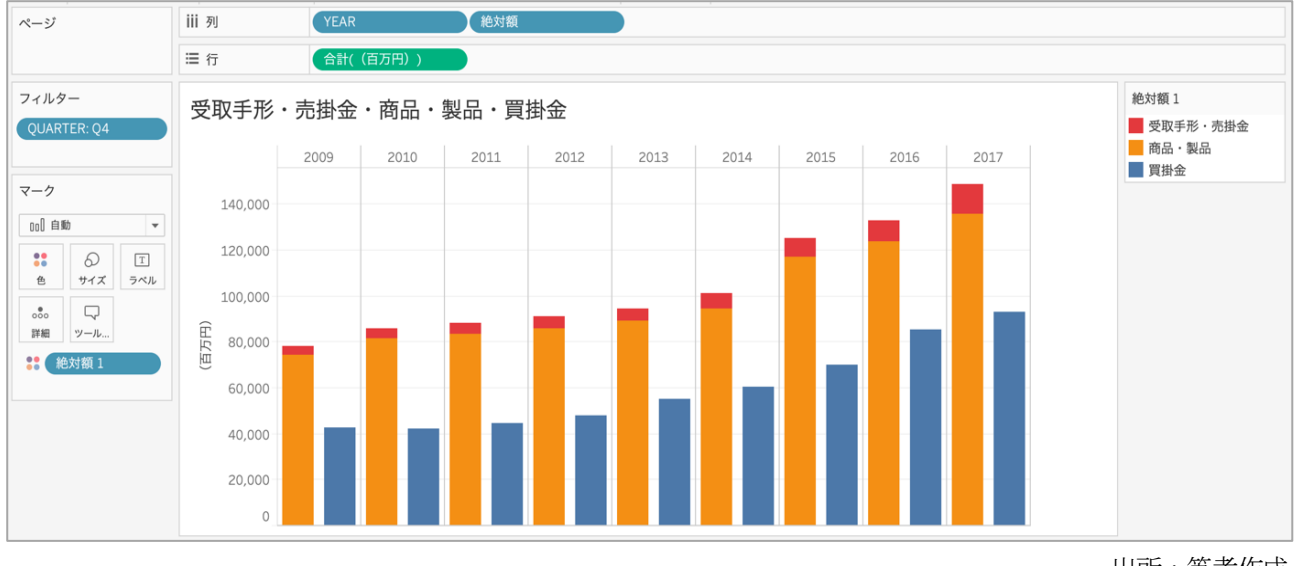

### 図 19 受取手形・売掛金、商品・製品、買掛金を示す比例縮尺図

出所:筆者作成

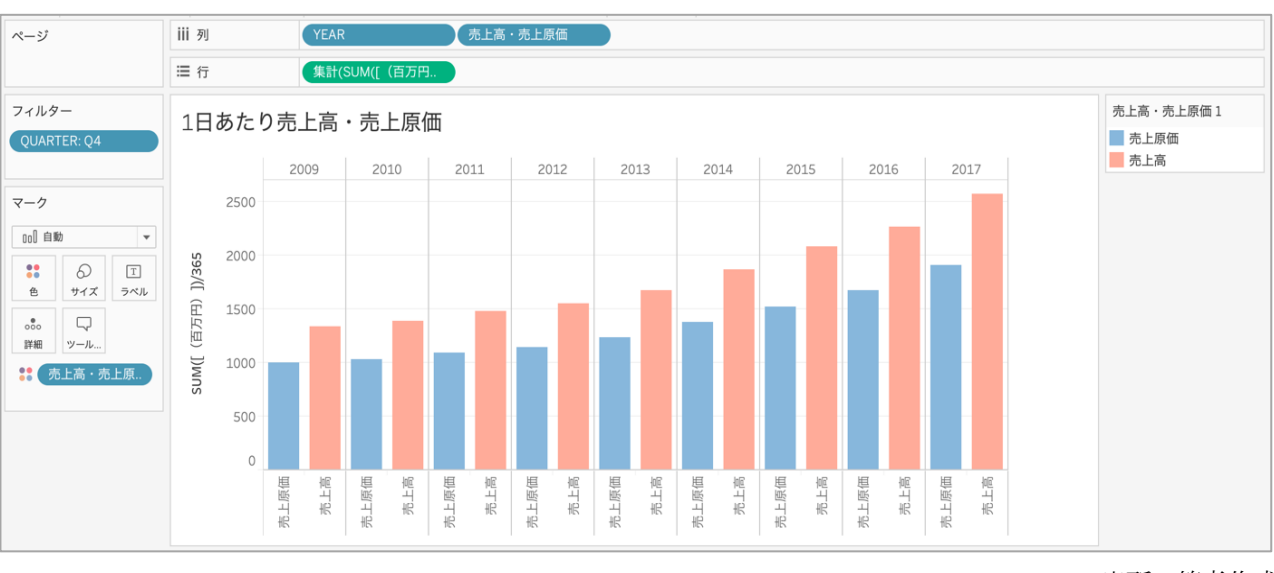

図 20 1 日あたりの売上原価と売上高を示す比例縮尺図

出所:筆者作成

3 つの比例縮尺図では、売上債権回転日数 の構成要素に赤系統の色を、棚卸資産回転日 数の構成要素に橙色を、仕入債務回転日数の

構成要素に青系統の色を指定することにより、 CCC とその構成要素の構造を一覧で把握する ことを可能にしている (図 21)。

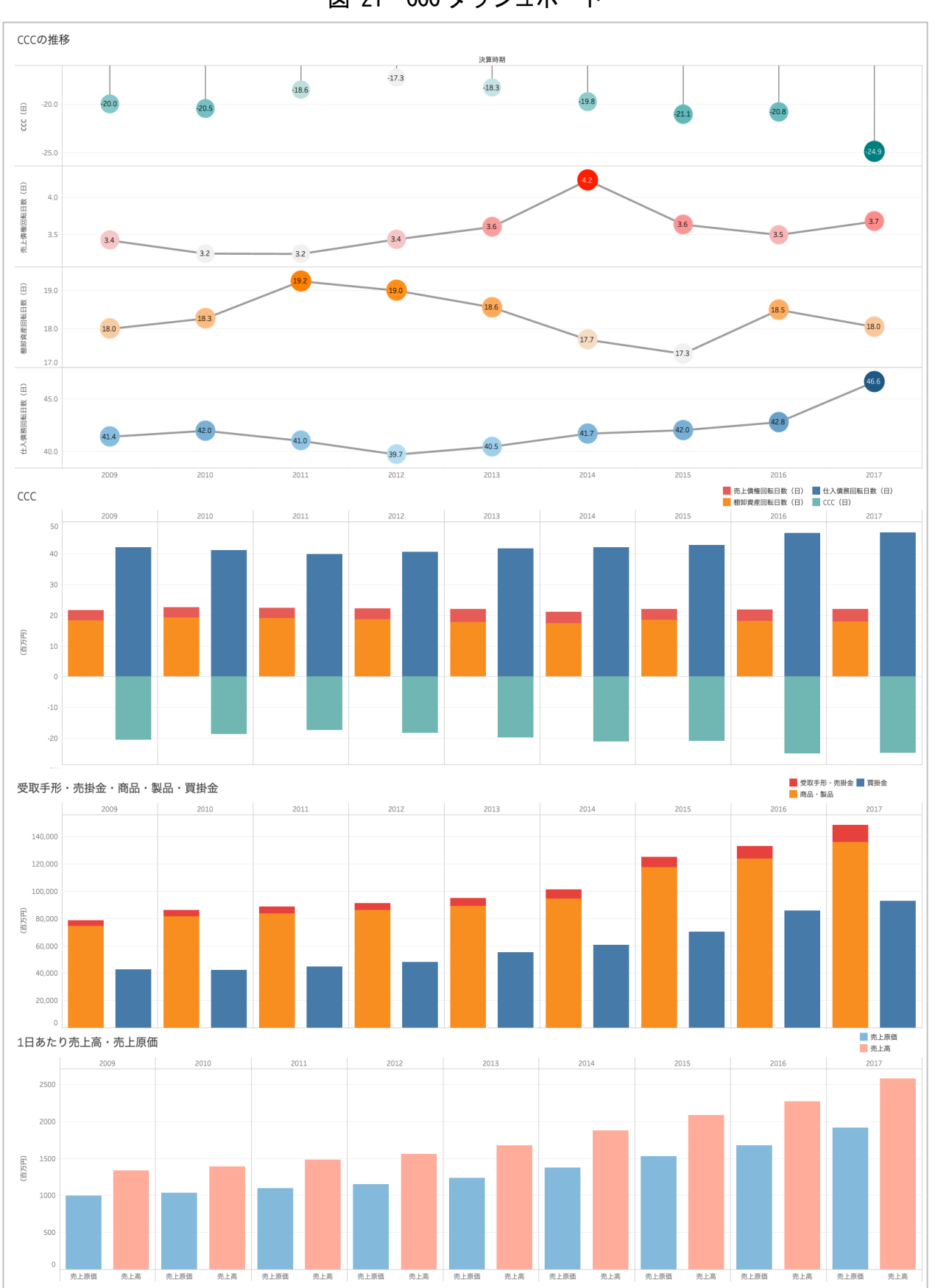

図 21 CCC ダッシュボード

## 8. おわりに

本稿では、Tableau を用いた安全性分析ダ ッシュボードを作成するためのデータ準備と 可視化の手順を示した。

本稿で作成した安全性分析ダッシュボード の特徴は、Tableau に接続するデータを準備 する際、データの分類、集計、色分けを行う ためのフィールドを、有価証券報告書の貸借 対照表、損益計算書、キャッシュフロー計算 書の項目の上位階層となるように配置する点 にある。作成した安全性分析ダッシュボード に含まれる各ワークシートの行/列やマーク

(注記)

- (1) 通常、Excel では列番号をアルファベッ トで、行番号を数字で表し、セル番地を「B1」 のように表現する。R1C1 方式は、行(ROW)、 列(COLUMN)ともに数字で表し、例えば、1 行目の 2 列目のセル番地を「R1C2」と表現 する参照形式である。執筆時点での最新バ ージョン(バージョン 1902)の場合、Excel のオプションの[数式]にある[数式の処理] で[R1C1 参照形式を使用する]にチェック を入れることで R1C1 参照形式に切り替え ることができる。
- (2) VALUE のフィールドは、推移を示す折れ 線グラフ、比例縮尺図の棒グラフの縦軸に 配置される。その際、数値の単位(百万円) が表示されるよう、本稿で扱う Tableau ワ ークブック上では、表示される名称を「(百 万円)」に変更している。そのため、図中で 行に指定している VALUE のフィールドは 「合計(百万円)」と表示されるが、本文中 で示すメジャーのフィールド名は VALUE と 表記する。

に指定したフィールドと同じ階層構造でフィ ールド整備し、Tableau Add-In in Excel に より Tableau に接続するシートへ展開するこ とにより、様々な企業の財務データを Tableau ワークブックに接続して可視化する ことが可能になる。

税理士や会計事務所担当者が中小企業を対 象に安全性分析ダッシュボードを活用する際 は、本稿で四半期単位で接続したデータを月 次単位で準備すれば、年度、月次と可視化の 単位を柔軟にドリルダウン・ドリルアップす ることが可能である。

#### (参考文献)

- 小野泰輔, 前田周輝, 清水隆介, 三好淳一, 山口将央. 2017.『Tableau データ分析 入 門から実践まで』秀和システム.
- 小野泰輔, 黒木賢一, 長野克也, 下山輝昌, 高木洋介. 2018.『Tableau データ分析 実 践から活用まで』秀和システム.
- 小宮一慶. 2017.『図解「ROE って何?」とい う人のための経営指標の教科書』PHP 研 究所.
- 桜井久勝. 2017.『財務諸表分析(第7版)』 中央経済社.
- 林總. 2015.『経営分析の基本』日本実業出版 社.
- 松島七衣. 2019.『Tableau による最強・最速 のデータ可視化テクニック データ加工 からダッシュボード作成まで』翔泳社.
- 山根節, 太田康広, 村上裕太郎. 2019.『ビジ ネス・アカウンティング 財務諸表から経 営を読み解く(第 4 版)』中央経済社.
- 山本宣明, 横井隆志. 2019.「中小企業の管理 会計を支援する会計事務所の月次決算サ ービス フィードフォワード主体の経営 協議の可能性」『管理会計学』27(2): 83-98.